# EXPLORING **ALL OPTIONS** TO MOVE **YOUR ORACLE** DATABASES **TO THE ORACLE CL**

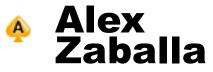

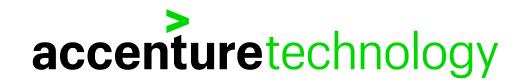

# **ALEX ZABALLA**

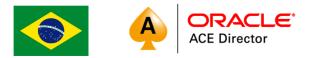

#### CHRISTIAN, HUSBAND, FATHER, DBA, ACE DIRECTOR, WRITER AT OTN, SPEAKER AND BLOGGER.

| Certified Master<br>Oracle Database 12 <i>c</i><br>Administrator                        | Certified Professional<br>Oracle Application Server 10g<br>Administrator        | Certified Expert<br>Oracle Database 11g<br>Performance Tuning  | Certified Professional<br>Oracle Database 11g<br>Administrator         | Certified Associate<br>Oracle Database<br>Cloud Service Operations    | Certified Associate<br>Oracle WebLogic<br>Server 11g System<br>Administrator | Certified Professional<br>Database Cloud<br>Administrator           | Certified Professional<br>Oracle Forms Developer                                                        | Certified Expert<br>Certified Expert<br>Oracle Database 12c:<br>Oracle RAC and Oracle<br>Grid Infrastructure<br>Administrator |
|-----------------------------------------------------------------------------------------|---------------------------------------------------------------------------------|----------------------------------------------------------------|------------------------------------------------------------------------|-----------------------------------------------------------------------|------------------------------------------------------------------------------|---------------------------------------------------------------------|----------------------------------------------------------------------------------------------------|----------------------------------------------------------------------------------------------------|
| Certified Master<br>Oracle Database 12 <i>c</i><br>Maximum Availability<br>Architecture | ORACLE'<br>Certified Specialist                                                 | Certified Professional<br>Oracle Forms<br>Developer 11g        | Certified Expert<br>Oracle Database SQL                                | Certified Associate<br>Oracle Linux 5 and 6<br>System Administrator   | Certified Professional<br>Oracle Database 12c<br>Administrator               | Certified Expert<br>Oracle Database 10g<br>Managing Oracle on Linux | Certified Expert<br>Oracle Database 11g<br>Release 2 SQL Tuning                                         | Certified Expert<br>Oracle Database 12c<br>Maximum Availability<br>Architecture                                               |
| Certified Master<br>Oracle Database 11g<br>Administrator                                | Certified Associate<br>Oracle Database 10g<br>Administrator                     | Certified Expert<br>Oracle Application<br>Express Developer    | Certified Professional<br>Oracle Database Cloud<br>Administrator       | ORACLE<br>Certified Professional                                      | Certified Professional<br>Advanced<br>PL/SQL Developer                       | Certified Associate<br>Oracle Linux<br>Administrator                | Certified Expert<br>Oracle Real Application<br>Clusters 11g and<br>Grid Infrastructure<br>Administrator | Certified Expert<br>Oracle Database 12c<br>Data Guard Administrator                                                           |
| Certified Master<br>Database Cloud<br>Administrator                                     | Certified Expert<br>Oracle Exadata X3<br>and Oracle Exadata X4<br>Administrator | Certified Professional<br>Oracle Database 10g<br>Administrator | Certified Expert<br>Oracle WebLogic Server 10g<br>System Administrator | Certified Associate<br>Oracle Application Server 10g<br>Administrator | Certified Expert<br>Oracle Real Application<br>Clusters 10g Administrator    | Certified Expert                                                    | PartnerNetwork<br>Certified Specialist                                                                  | Certified Expert<br>Oracle Database 12c<br>Performance Management<br>and Tuning                                               |
|                                                                                         | 325 – Including OF                                                              | ٧N                                                             |                                                                        |                                                                       |                                                                              |                                                                     | aws 🔽                                                                                                   | CERTIFIED                                                                                                    |

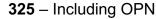

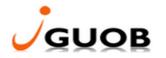

http://alexzaballa.blogspot.com/

@alexzaballa

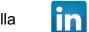

https://www.linkedin.com/in/alexzaballa

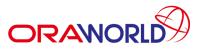

Copyright © 2018 Accenture. All rights reserved.

- Based in Dallas-TX (June, 2019 Now)
- Worked for 3 years in Brazil as a Clipper/Delphi Developer (15 years old) 1997-1999
- Worked for 7 years in Brazil as an Oracle Developer 2000 2007
- Worked for 8 years in Angola Africa as an Oracle DBA for the Ministry of Finance. 2007 – 2015
- Worked for 4 years in Brazil as an Oracle DBA for Accenture Enkitec Group. 2015 – 2019 (June, 2019)

#### **ACCENTURE ENKITEC GROUP CAPABILITIES OVERVIEW**

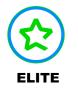

#### Global systems integrator focused on the Oracle platform

- Consultants average 15+ years of Oracle experience
- Worldwide specialist in Engineered Systems implementations
- 14 Oracle ACE members, specialist recognized by Oracle for their technical expertise

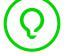

#### **ORACLE SPECIALIZATIONS\***

- Oracle Database Oracle Exadata
- Oracle GoldenGate Oracle Exalogic
- Oracle Data Integrator Oracle Database
- Oracle Data Warehouse
- Oracle Real Application Cluster
- Oracle Performance Tuning
- Oracle Database Security

#### **EXPERTISE**

#### **ORACLE ENGINEERED SYSTEMS NUMBERS**

- 700+ Oracle Engineered Systems which AEG have configured, patched or supported.
- 100+ AEG resources which have an average 15+ years of Oracle experience
- AEG Support across 9 countries
- 200 Oracle Engineered Systems (Exadata/Exalogic etc) currently under management directly by AEG
- 200+ customers in either the AEG Managed Services program or remote DBA program
- 50,000 Accenture Oracle IDC resources that can be leveraged for Level 1 & Level 2 support

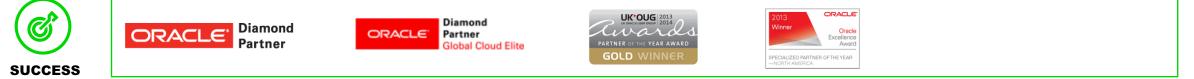

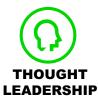

Our consultants have been published in multiple subject areas and additional online resources that demonstrate Accenture's experience and expertise with the OES platform

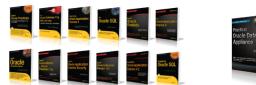

### 500+ TECHNICAL EXPERTS HELPING PEERS GLOBALLY

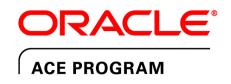

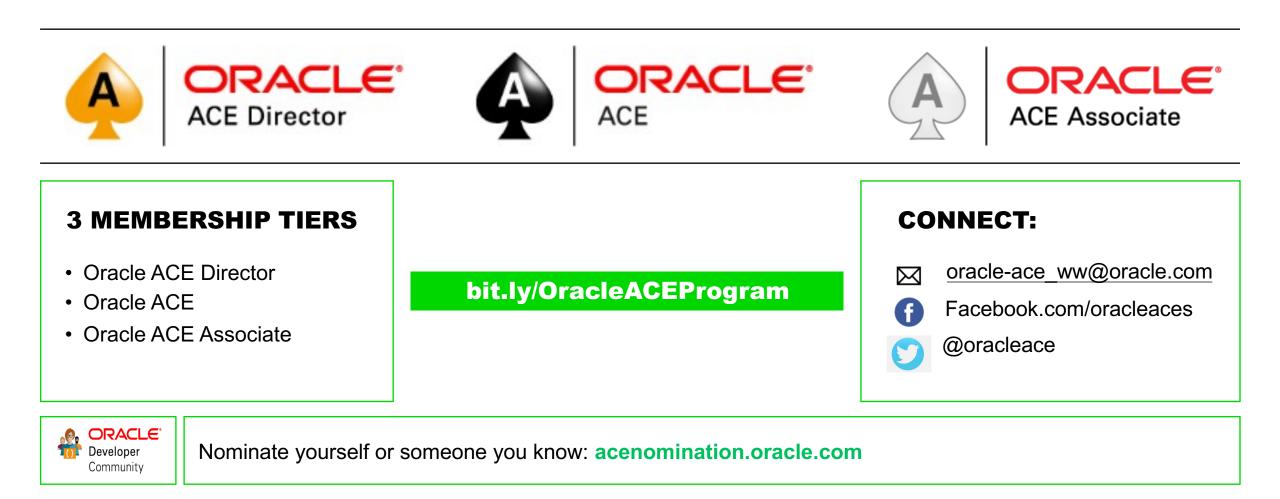

#### ORACLE DATABASE CLOUD CLOUD 101

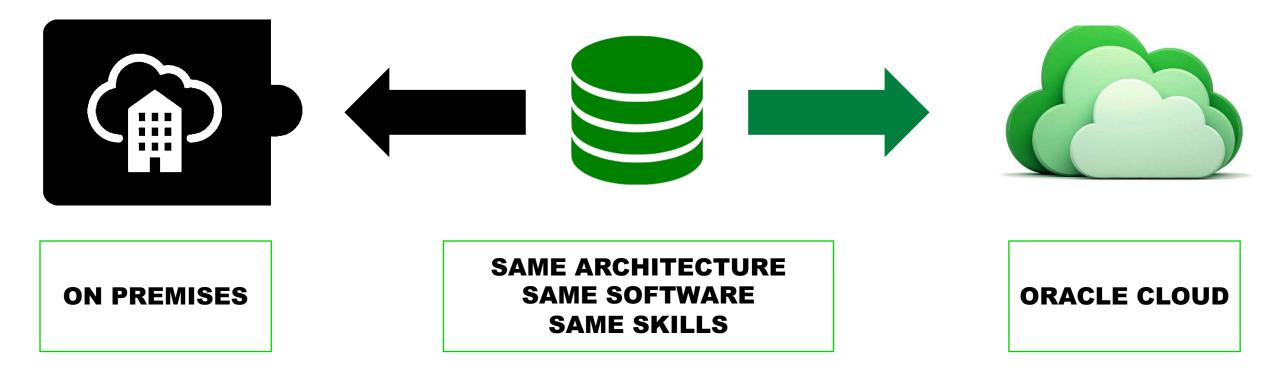

### ORACLE DATABASE 18C/19C/20C ARE NOT AUTONOMOUS DATABASE

#### **Autonomous Database:**

It's a **cloud service** that happens to use the Oracle 18c/19c database.

#### **Oracle Database 18c/19c:**

It's not autonomous!

https://oracle-base.com/blog/2018/01/03/oracle-database-18c-is-not-an-autonomous-database/

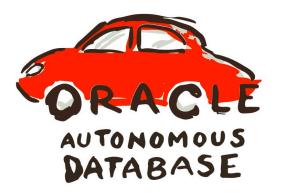

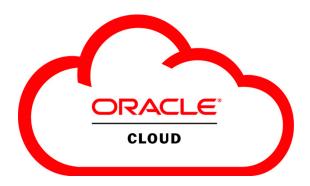

### Will I lose my job?

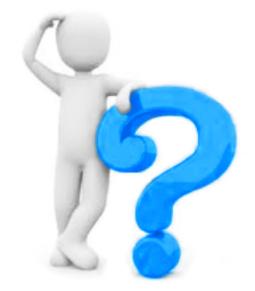

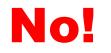

## But you have to learn new capabilities:

- Application (Design and Development)
- Architecture
- Infrastructure (Network, Security and IaC)

#### SOME TOOLS FOR INFRASTRUCTURE AUTOMATION INFRASTRUCTURE AS CODE

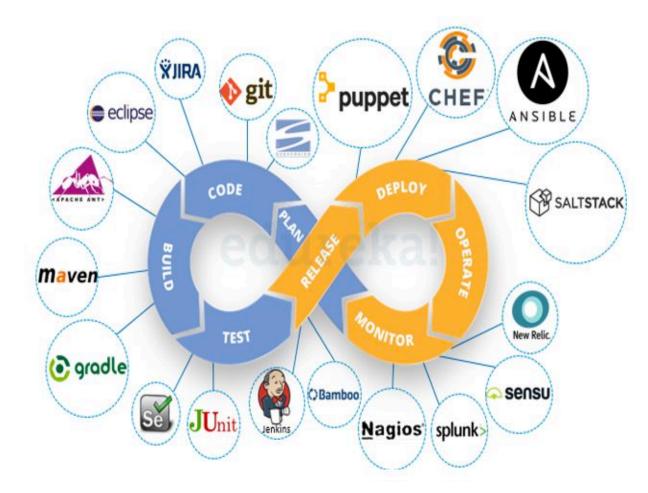

- OCI CLI
- Terraform
- Ansible

# **ORACLE DATABASE CLOUD**

- Oracle Database Cloud Service Virtual Machines / Bare Metal
- Oracle Database Exadata Cloud Service
- Oracle Database Exadata Cloud at Customer
- Autonomous Transaction Processing
- Autonomous Data Warehouse
- Oracle Database Exadata Express Cloud Service Managed
- Oracle Database Schema Cloud Service Managed

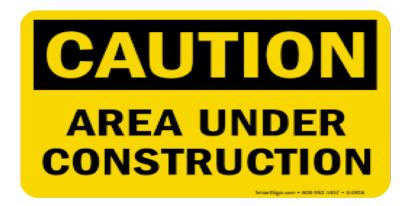

#### https://cloud.oracle.com/database

#### ORACLE DATABASE CLOUD SERVICE DETERMINE THE COMPUTE SHAPE TO MOVE TO CLOUD

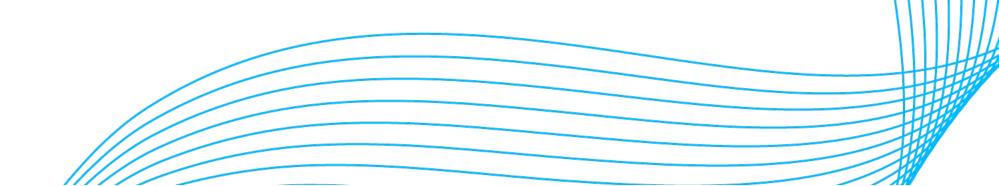

# I'm THE **DBA**

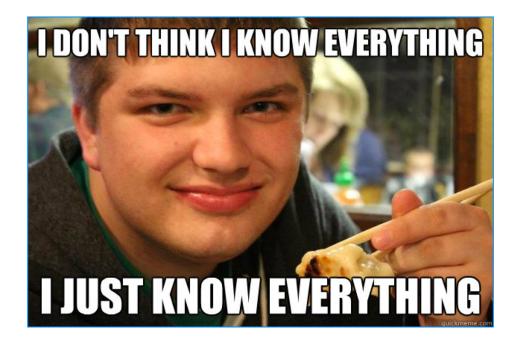

I will use the same amount of CPUs and memory that I have on-premises!

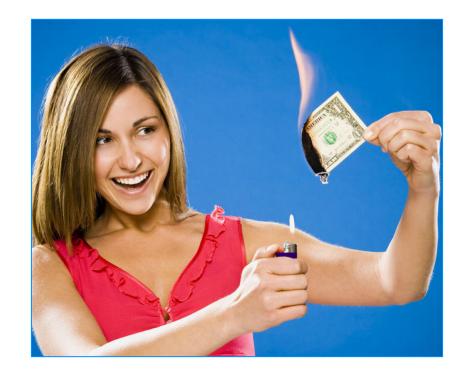

Copyright © 2018 Accenture. All rights reserved.

#### Use Database Consolidation Workbench

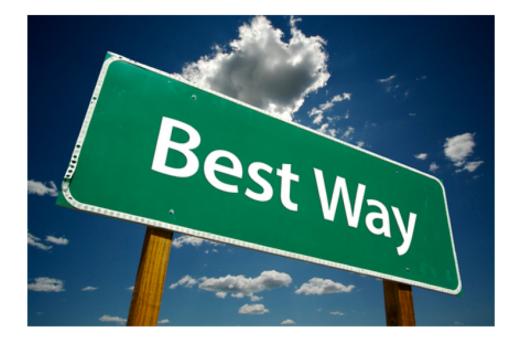

| ORACLE I                | Enterprise Mana     | ger Cloud Control 13c    |                                    |                  | SYSMAN V              |      |
|-------------------------|---------------------|--------------------------|------------------------------------|------------------|-----------------------|------|
| Resources               | Constraints         | Destinations Planning    | Destination Mapping                | Review           |                       |      |
| Create Scenario         | o for Project       | : Des                    | tinations Planning                 |                  |                       |      |
|                         | Sources 1           | Ø Minimur                | n Required CPU (SPEC<br>Metric) 13 | Minimu           | m Required Memory (GB | J) 3 |
| Destination Candidates  |                     |                          |                                    |                  |                       |      |
| Database Architectu     | re Singleton Databa | ase (non-CDB) 🗸 Databa   | ise Clustered No 🗸                 | Server Oracle Co | mpute Cloud 🗸         |      |
| Use New                 | (Phantom) Database  | on New (phantom) Servers | O Use Existing Database:           | S                |                       |      |
| 0                       | Configuration OC3   | 1                        |                                    | ٩                | ]                     |      |
| Shared Storage Configur | ration              |                          |                                    |                  | -                     |      |

\*\*Database Consolidation Workbench requires the Database Diagnostics pack license.

|                                                                                                    | 29                                                                                                    | 39                                                                                                    | 49                                                                                                    | 50                                                                                                    | 67                                                                                                    | 79                                                                                                    | 69                                                                                                    | 50                                                         |
|----------------------------------------------------------------------------------------------------|----------------------------------------------------------------------------------------------------|----------------------------------------------------------------------------------------------------|----------------------------------------------------------------------------------------------------|----------------------------------------------------------------------------------------------------|----------------------------------------------------------------------------------------------------|----------------------------------------------------------------------------------------------------|----------------------------------------------------------------------------------------------------|------------------------------------------------------------|
|                                                                                                    | 2a. Database Administration                                                                                                    | 3a. Database Resource Management (DBRM)                                                                                                    | 4a. System Global Area (SGA) Statistics History                                                                                                    | 5a. Active Session History (ASH)                                                                                                    | 6a. Active Session History (ASH) - Top Timed Classes                                                                                                    |                                                                                                    | 8a. Migration Options                                                                                                    | 9a. Shape - Recommendatio                                  |
| A AN AN A A A A A A A A A A A A A A A A                                                                                                    | 130. Irvaild Objects <u>bbs:</u> /rsi                                                                                                    | All Compared Over the Control of the Management of Control of the Management of Control of the Management of Control of the Management of Control of the Management of Control of the Management of Control of Control                                                                                               | 200. GGA Statestics for Cluster Istal (pp. H1)<br>200. GGA Statestics for Instance 1 form (pp. H2)<br>201. GGA Statestics for Instance 2 html (pp. H1)                                                            |                                                                                                    |                                                                                                    |                                                                                                    | Sai. Back high sectors bookings to all the sectors booking to all the sectors booking to all the | 343. CPU - 90% Percentile <u>total</u> 43                  |
| and the second second                                                                                                    | 131. Unusable indexes <u>tots</u> in<br>132. Sequences prove to contention html (p                                                                                                    | 234. Consumer Group Users and Roles <u>http:</u> mit<br>235. Resource Groups Mappings html (htt                                                                                                    | 200. SGA Statistics for Instance 1 bits like class<br>201. SGA Statistics for Instance 2 html like with                                                                                                    | 2011, Top 24 Well Control Cott, 104     2022, Seasilow Aggingate per Username and Nachine - Hatory <u>http:</u> (no. 2023, Seasions Aggingate per Username, Machine and Program: Hatory <u>http:</u> (no. 2014, Seasions Aggingate per Username, Machine, Program and Senice - Hatory <u>http:</u> (no. 2014). | <ol> <li>ASH Top Timed Gasees for Instance 1 for 31 days of history <u>bits</u> <u>bas</u> (n)<br/>307. ASH Top Timed Gasees for Instance 2 for 31 days of history <u>bits</u> <u>bits</u> (n)</li> </ol>                                   | 94. BOUNT Configuration and its     105. FIPS Configuration and its     107. FIPS Configuration and its     10. FIPS Configuration and its     10. Morrowle Actine Directory Configuration and its     10. Morrowle Actine Directory Configuration and its     10. Labases Configuration - Current Lineare and its     10. Labases Configuration - Current Linear and its     10. Labases Configuration - Current Linear and its     10. Labases Configuration - Linear Linear and its     10. Labases Contending and their Inter     10. Labases Contending and their Inter     10. Labases Contending and their Inter     10. Labases Contending and their Inter | 331. Data Pump Transportable Tablespace tast (XH)<br>332. RMAN Transportable Tablespace with Oate Pump test (321)                                                                                                    | 344. CPU - 97% Percentile total co<br>345. Memory total (4 |
| Contraction of the second                                                                                                    | 133. 5QL using Literals or many children (by COUNT) html //m                                                                                                    | 235. Resource Groups Mappings html /str                                                                                                    | 4b, Program Global Area (PGA) Statistics History                                                                                                    | 304. Sessions Aggregate per Username. Machine. Program and Service - Hatory html (H                                                                                                    | 6b. Active Session History (ASH) - Top Timed Events                                                                                                    | 317. Moreard Active Directory Configuration test as                                                                                                    | 333. FMAN CONVERT Transportable Tablespace with Data Pump tod (H1)                                                                                                    |                                                            |
| and the second second                                                                                                    | 135. Orghaned Systemyme terry int                                                                                                    | 238. Resource Plana http://coj                                                                                                    |                                                                                                    |                                                                                                    | ob. Addite dession history (Addi) - Top hinted Etents                                                                                                    | 519. Listener Configuration - SCRACLE_HOME test of                                                                                                    | 235. Data Pump Full Transportable test (208)                                                                                                    |                                                            |
|                                                                                                    | 138. Public Spronying to Non-default Gears (0)<br>137. Materialized Views (Mr) (0)                                                                                                    | 238. Addive Heasures Consumer Groups (50)<br>240. Resource Consumer Group History (50)                                                                                                    | 210. POA Balestea for Custor tind (og (41)<br>200. POA Balestea for Instance 1 (og (20)<br>204. POA Balestea for Instance 2 (og (20)                                                                              |                                                                                                    | 208. ABH Tap Trend Events for Cluster for 31 days of Neilary bind bar (19)<br>208. ABH Tap Trend Events for instance 1 for 31 days of Neilary bind bar (19)<br>310. ABH Tap Trend Events for instance 2 for 31 days of Neilary bind bar (4) | 320. Latenar Comparatos - Current Datanar and (H)<br>321. External Procedure Configuration and (H)                                                                                                    | 236. Unpugging/Hugging (CDB) + 12.1 (ad (KK)<br>337. Unplugging/Hugging (CDB) + 12.2+ (ad (K))                                                                                                    |                                                            |
|                                                                                                    | 100. Directories total con<br>100. Directories Ethnices total con                                                                                                    | 241. Resource Plan their (m)<br>342. Resource Plan Mint and                                                                                                    |                                                                                                    |                                                                                                    | 310. ASH Top Timed Events for Instance 2 for 31 days of history <u>html bar</u> (see                                                                                                    | 222. Listoner Status Part (or)<br>223. Listoner Status Part - SSNT 77. Inst. cm                                                                                                    | 238. Remote Coming (COR) 355 (12)<br>238. ENERGY Come Enthron Transport of EVE Jose Contraction (TVE - 12 to Not Com                                                                                                    |                                                            |
|                                                                                                    | 143. Spronyms using Database Links tang rip                                                                                                    | 243. Resources Consumed per Consumer Group Most (20)                                                                                                    | 4c. Memory Statistics History                                                                                                    |                                                                                                    | 6c. Active Session History (ASH) - Top SQL                                                                                                    | 324. Listener Connections (25) 1810 (750)                                                                                                    | 340. Cloud Backup Module(To be Inglemented) 342 (14)                                                                                                    |                                                            |
| - by Alex Presson                                                                                                    | 142. Verse using Database Links Through Synanyme titel /a                                                                                                    | 3b. Plan Stability                                                                                                    | 295. Memory Statistics for Custor Izer and<br>296. Memory Statistics for Instance 1 Maril Izer (HS<br>297. Memory Statistics for Instance 2 Maril Izer (HS)                                                       |                                                                                                    |                                                                                                    |                                                                                                    | 341, Data Gade to the Implemented) (and in)<br>342. Golden Gate (To be Implemented) (and in)                                                                                                    |                                                            |
| Configuration     Construct US2 7.3     Construct US2 7.3                                                                                                    | 000         Investignment         Bit (A)           000         Investignment         Bit (A)         Bit (A)                                                                                                    | 3b. Plan Stability                                                                                                    | 200. Memory Statistics for Instance 2 time line (100<br>207. Memory Statistics for Instance 2 time (100                                                                                                    |                                                                                                    | 312. Addit Rep St2, for instance 2 for 31 days of history (bit) get (16                                                                                                    | 225. CG Lisen and pay<br>328. CB Charge and pily<br>327. Contab last in<br>338. Native Relating (197)<br>328. Environment variables test (1)                                                                                                    |                                                                                                    |                                                            |
| ler Öbsenvation <u>Mini</u> (13)                                                                                                    | 145. Database and Schema Triggers <u>Mini</u> /0<br>145. Logon Triggers <u>Mini</u> /1                                                                                                    | 245. SG2, Patrices Intel (s)<br>245. SG2, Parties Mail (s)<br>247. SG2, Plan Descripton Intel (s)                                                                                                    | 4d. System Time Model                                                                                                    |                                                                                                    |                                                                                                    | 328. CB Groups and (11)<br>327. Crowled and (1)                                                                                                    |                                                                                                    |                                                            |
| 100                                                                                                    | 2b. Storage                                                                                                    |                                                                                                    | 298. System Time Model (3TM) per Claster <u>Ittill (net (401)</u><br>298. System Time Model (3TM) for instance 1 <u>Ittill (net (401)</u><br>305. System Time Model (3TM) for instance 2 <u>Ittill (net (401)</u> |                                                                                                    |                                                                                                    | 328. Natwork Stats tod (rster)<br>329. Environment variables tod (7)                                                                                                    |                                                                                                    |                                                            |
| 11.00<br>11.00                                                                                                    | 22. Storage<br>42. Storage 34.<br>43. Storage 34.<br>44. Storage 34.<br>45. Storage 34.<br>45. Storag                                                                                           | 3c. Cost-based Optimizer (CBO) Statistics                                                                                                    | <ol> <li>System Time Moder (STM) for instance 1 (btt) (ins (sk))</li> <li>System Time Moder (STM) for instance 2 (btt) (ins (sk))</li> </ol>                                                                      |                                                                                                    |                                                                                                    |                                                                                                    |                                                                                                    |                                                            |
| latabases Klaia <u>tani</u> ni<br>latabases <u>Kini</u> /si                                                                                                    | 145. Encrypted Tablespaces html 10                                                                                                    | 243. CDD System Statistics <u>http://</u> crs<br>243. Dath it Misse for 20045. STAT9 http://crs                                                                                                    |                                                                                                    |                                                                                                    |                                                                                                    |                                                                                                    |                                                                                                    |                                                            |
| nd instance History bizti ni                                                                                                    | 150. Temp Tablespace Usage totil (7)                                                                                                    | 260. Tables with Meaning Stars 100 (100)                                                                                                    |                                                                                                    |                                                                                                    |                                                                                                    |                                                                                                    |                                                                                                    |                                                            |
| roportios html (41)                                                                                                    | 151. Tablespace Quotes <u>html</u> (re)<br>152. Data Files html (re)                                                                                                    | 201. Tables with State State time in<br>252. Tables with Outdated State time (int)                                                                                                    |                                                                                                    |                                                                                                    |                                                                                                    |                                                                                                    |                                                                                                    |                                                            |
| 105                                                                                                    | 153. Data Files Usage <u>Mini</u> (20)<br>154. Teac Files (20) (2)                                                                                                    | Add CoD Spectra Districts Junct (20)     Add CoD Spectra Districts Junct (20)     Add Cod Spectra District And Add Spectra District (20)     Add Cod Spectra District Cod Spectra District (20)     Add Cod Spectra District (20)     Add Cod Spectra District (20)     Add Cod Spectra District (20)     Add Cod Spectra District (20)     Add Cod Spectra District (20)     Add Cod Spectra District (20)     Add Cod Spectra District (20)                                                                                                    |                                                                                                    |                                                                                                    |                                                                                                    |                                                                                                    |                                                                                                    |                                                            |
| alay ter (4)                                                                                                    | 185. SYSALX Doupers test ///                                                                                                    | 205. Tomp Tables with Data <u>Mini</u> /0                                                                                                    |                                                                                                    |                                                                                                    |                                                                                                    |                                                                                                    |                                                                                                    |                                                            |
| EPwinh tdeni (12)<br>koa Stadiatica html (12)41                                                                                                    | 157. Langest 200 Objects basis (214                                                                                                    | 3d. Performance Summaries                                                                                                    |                                                                                                    |                                                                                                    |                                                                                                    |                                                                                                    |                                                                                                    |                                                            |
| (9                                                                                                    | 108. Indexes larger than their Table <u>front</u> (in)<br>109. Temperary Segments in Permanent Tablespaces <u>hand</u> sti                                                                                                    | 268. Result Cache related parameters ton: #                                                                                                    |                                                                                                    |                                                                                                    |                                                                                                    |                                                                                                    |                                                                                                    |                                                            |
| tee him (m)                                                                                                    | 160. Segments in Resorved Tablespaces <u>Herri</u> (22)<br>164. Objects in Resorts Rio Herri (23)                                                                                                    | 206. Result Caute intolect parameters ( <u>bit)</u> (i)<br>207. Result Caute intolece) biblid (ii)<br>208. Result Caute intolece) biblid (into<br>209. Result Caute intolece) biblid (intol                                                                                                    |                                                                                                    |                                                                                                    |                                                                                                    |                                                                                                    |                                                                                                    |                                                            |
| nka <u>häni</u> ///<br>rametora <u>bäni</u> ///                                                                                                    | 162. Consumers of Recycle Bin Mini (1)                                                                                                    |                                                                                                    |                                                                                                    |                                                                                                    |                                                                                                    |                                                                                                    |                                                                                                    |                                                            |
| Parameters (10) (10)                                                                                                    | 162. Tobles with accessive walked space total (4)<br>166. Minapped Packages total (2)                                                                                                    | 3e. Operating System (OS) Statistics History                                                                                                    |                                                                                                    |                                                                                                    |                                                                                                    |                                                                                                    |                                                                                                    |                                                            |
| 10 Mm (53                                                                                                    | 165. External Libraries Dependencies <u>http:</u> (16)                                                                                                    | 240. Operating System (CII) Statistics (pp) so                                                                                                    |                                                                                                    |                                                                                                    |                                                                                                    |                                                                                                    |                                                                                                    |                                                            |
|                                                                                                    |                                                                                                    | 31 Sessions                                                                                                    |                                                                                                    |                                                                                                    |                                                                                                    |                                                                                                    |                                                                                                    |                                                            |
| eler File totil (%)<br>infouration totil (%)                                                                                                    | 105. AGM Ambulas html (Hall)                                                                                                    | 201. Sessions Accesses our Type html re                                                                                                    |                                                                                                    |                                                                                                    |                                                                                                    |                                                                                                    |                                                                                                    |                                                            |
| ler                                                                                                    | 160. Addit Templote (Str.) (R)                                                                                                    | Construction of Aggrages per "Specific (n)     202 - Seasons Aggrages per Subar and Specific (n)     203 - Seasons Aggrages per Moult and Alloh (ng) (n)     204 - Seasons Aggrages per Moult and Alloh (ng) (n)     204 - Seasons Aggrages per Moult and Alloh (ng) (n)     205 - Seasons Aggrages per Moult (n)     206 - Seasons Aggrages per Moult (n)     207 - Seasons Aggrages per Moult (n)                                                                                                    |                                                                                                    |                                                                                                    |                                                                                                    |                                                                                                    |                                                                                                    |                                                            |
| A Mail as                                                                                                    | 1998. ABM Data Group Mill (4)<br>170. ABM Data Online Ball Mill (4)                                                                                                    | 264. Ressons Aggregate per Uservane and Machine (bit) (7)                                                                                                    |                                                                                                    |                                                                                                    |                                                                                                    |                                                                                                    |                                                                                                    |                                                            |
| Running tatsi re                                                                                                    | 171. AdM Diak tony yang<br>172. AdM Diak Bard tony yang                                                                                                    | <ol> <li>Sessions Appropriate per Usomanne, Machine and Program Ideal (1)</li> <li>Sessions Appropriate per Lisomanne, Machine, Program and Service Name 1011 (7)</li> </ol>                                                                                                    |                                                                                                    |                                                                                                    |                                                                                                    |                                                                                                    |                                                                                                    |                                                            |
| 24<br>/8                                                                                                    | 173. Add Dek ID Stele bary rise                                                                                                    | 267. Sessions Opened by Galabase Links Mint (II                                                                                                    |                                                                                                    |                                                                                                    |                                                                                                    |                                                                                                    |                                                                                                    |                                                            |
| Set         Set           Set         Set           Set                                                                                                    | Construction of the second second secon                                                                                                    |                                                                                                    |                                                                                                    |                                                                                                    |                                                                                                    |                                                                                                    |                                                                                                    |                                                            |
| NO IN                                                                                                    | 170. Lass and temp Files Count per Disk Group tittl (2)                                                                                                    | 268. Database Rois (201 //)                                                                                                    |                                                                                                    |                                                                                                    |                                                                                                    |                                                                                                    |                                                                                                    |                                                            |
|                                                                                                    | 2d. Backup and Recovery                                                                                                    | 270. Calpro Natose Mail /0                                                                                                    |                                                                                                    |                                                                                                    |                                                                                                    |                                                                                                    |                                                                                                    |                                                            |
| nranona <u>remi</u> (i)<br>(i)                                                                                                    | 177. FBMAN Backup Non-Default Configurations Mitty (4)<br>178. FBMAN Encoders Algorithms Med (3)                                                                                                    | 271. Tweeds bini ili<br>272. Instances bini ili                                                                                                    |                                                                                                    |                                                                                                    |                                                                                                    |                                                                                                    |                                                                                                    |                                                            |
| 100 (00)                                                                                                    | 1977. REIMA Backup Hon Dofaut Configurations <u>Mm</u> (re<br>1938. REIMA Exception Applications <u>Mm</u> (re<br>1937. REIMA Decisep-Job Details <u>Mm</u> (rite<br>1900. REIMA Backup Job Details <u>Mm</u> (rite<br>41. REIMA Backup Job Details <u>Mm</u> (rite                                                                                                    | Sg. Data Guard Primary Sile<br>M. Concerts leng (m)<br>M. Concerts leng (m)<br>M. Concerts len |                                                                                                    |                                                                                                    |                                                                                                    |                                                                                                    |                                                                                                    |                                                            |
| bers himi (ree                                                                                                    | 180. RNAN Backup Job Details <u>Mmi / 20</u><br>181. RNAN Backup Set Details <u>1911</u> / 18                                                                                                    | 275. Rode Log Group html re                                                                                                    |                                                                                                    |                                                                                                    |                                                                                                    |                                                                                                    |                                                                                                    |                                                            |
| 1000 (HA)                                                                                                    | 182. RINAN Output tana (sela)<br>189. East Recovery Area Mari (s)                                                                                                    | 275. Standby Logs <u>Httl:</u> (1)<br>277. Archive Destinations <u>httl:</u> (2)                                                                                                    |                                                                                                    |                                                                                                    |                                                                                                    |                                                                                                    |                                                                                                    |                                                            |
| Bows Mad (128)                                                                                                    | 164. Fast Recovery Area Usage html (to                                                                                                    | 278. Destination Details (Mr) (7)<br>229. Destination Errors Intel (7)                                                                                                    |                                                                                                    |                                                                                                    |                                                                                                    |                                                                                                    |                                                                                                    |                                                            |
| bini m                                                                                                    | 185. Healthire Point Strategice 1971 (1)                                                                                                    | 280. Error Conditions Mont /0                                                                                                    |                                                                                                    |                                                                                                    |                                                                                                    |                                                                                                    |                                                                                                    |                                                            |
| pursonas <u>hani</u> (190)                                                                                                    | 187. Flashback Log Mitt /0<br>185. New Consultant Merc do                                                                                                    | 287. Status Processes Hodo Shipping <u>Tim</u> (re)<br>282. Current and Last Real <u>bins</u> is                                                                                                    |                                                                                                    |                                                                                                    |                                                                                                    |                                                                                                    |                                                                                                    |                                                            |
| aboseo <u>Mini</u> /J)<br>e html /J                                                                                                    | 180. Block Change Tracking bits /1                                                                                                    | 286. Controll and Late class cases and<br>283. Steeling boot hats (in )<br>284. Nos-default int Presentation Istal (no<br>285. DE, ERSNET, CONFO (http://<br>286. DAMOUARD_CONFO (http://<br>286. DAMOUARD_CONFO (http://                                                                                                    |                                                                                                    |                                                                                                    |                                                                                                    |                                                                                                    |                                                                                                    |                                                            |
| ARM CONT PR                                                                                                    | 181. REDO LOG Files Mari (19                                                                                                    | 285. DG_BROKER_CONFIG ton: 0                                                                                                    |                                                                                                    |                                                                                                    |                                                                                                    |                                                                                                    |                                                                                                    |                                                            |
| And (24)                                                                                                    | 192. REDO LOG Helery timi uni<br>193. REDO LOG Switches Prequency Map <u>html</u> uni                                                                                                    | 3h. Golden Gate                                                                                                    |                                                                                                    |                                                                                                    |                                                                                                    |                                                                                                    |                                                                                                    |                                                            |
| La Manbers Mol (199)                                                                                                    | 154. ARCHINED LOG http:///www.inter.met.Thread.html.com                                                                                                    |                                                                                                    |                                                                                                    |                                                                                                    |                                                                                                    |                                                                                                    |                                                                                                    |                                                            |
| who bass (NOU)<br>National State                                                                                                    | 196. ARCHIVED LOG Frequency Map per Clubbr (301 (14)                                                                                                    | 287. Dolden Cate Parameters <u>Micri</u> (v)<br>288. Golden Cate Process <u>(c)</u> ///                                                                                                    |                                                                                                    |                                                                                                    |                                                                                                    |                                                                                                    |                                                                                                    |                                                            |
| theni sinar                                                                                                    | 198. Linecoverable Datafile Mitt (2)                                                                                                    |                                                                                                    |                                                                                                    |                                                                                                    |                                                                                                    |                                                                                                    |                                                                                                    |                                                            |
| ance Tasks                                                                                                    | 100         Rest Status of Earlie Status (2011)           100         Rest Status of Earlie Status (2011)           100         Rest Status (2011)           100         Rest Status (2011)           100                                                                                                    |                                                                                                    |                                                                                                    |                                                                                                    |                                                                                                    |                                                                                                    |                                                                                                    |                                                            |
| No.100         Patientical           Patient (no.         Patient (no.           Patient (no.         Patient (no.           Edit (no.         Edit (no.           Edit (no.         Edit (no.           Edit (no.         Edit (no.           Edit (no.         Edit (no.           Edit (no.         Edit (no.           Edit (no.         Edit (no.           Edit (no.         Edit (no.           Rew (no.         Edit (no.           Rew (no.         Edit (no.                                                                                                    | 201. Blocks with Comption or Neningged <u>timi</u> cs                                                                                                    |                                                                                                    |                                                                                                    |                                                                                                    |                                                                                                    |                                                                                                    |                                                                                                    |                                                            |
|                                                                                                    |                                                                                                    |                                                                                                    |                                                                                                    |                                                                                                    |                                                                                                    |                                                                                                    |                                                                                                    |                                                            |
| Merc ( NAME                                                                                                    | 202. Users Marc (H2)                                                                                                    |                                                                                                    |                                                                                                    |                                                                                                    |                                                                                                    |                                                                                                    |                                                                                                    |                                                            |
| EI (140                                                                                                    | 203. Default Users Mail (%2)<br>204. Non Default Users Mail (%)                                                                                                    |                                                                                                    |                                                                                                    |                                                                                                    |                                                                                                    |                                                                                                    |                                                                                                    |                                                            |
| 10<br>10                                                                                                    | 205. Wrong Default Users Mitt (10)                                                                                                    |                                                                                                    |                                                                                                    |                                                                                                    |                                                                                                    |                                                                                                    |                                                                                                    |                                                            |
| et i va                                                                                                    | 202. Uses Satz (H2)<br>203. Default Uses Satz (H2)<br>205. Biological Uses Satz (H2)<br>205. Biological Uses Satz (H2)<br>205. Biological Uses Satz (H2)<br>205. Default (H2)<br>205. Default (H |                                                                                                    |                                                                                                    |                                                                                                    |                                                                                                    |                                                                                                    |                                                                                                    |                                                            |
| ifo                                                                                                    | 2f. DB Profiles                                                                                                    |                                                                                                    |                                                                                                    |                                                                                                    |                                                                                                    |                                                                                                    |                                                                                                    |                                                            |
| 2                                                                                                    |                                                                                                    |                                                                                                    |                                                                                                    |                                                                                                    |                                                                                                    |                                                                                                    |                                                                                                    |                                                            |
| <ul> <li>oracie and (1312)</li> </ul>                                                                                                    | 200. Profiles http://doi.<br>200. Profiles Posted Net/ (2)                                                                                                    |                                                                                                    |                                                                                                    |                                                                                                    |                                                                                                    |                                                                                                    |                                                                                                    |                                                            |
| v all - oracia talli (1%)<br>dohes - grid talli (1%)                                                                                                    | 200. Profiles http://www.<br>200. Profiles Provided (http://s)<br>211. Users x Profiles Provided (http://s)<br>212. Profile Verification Functions (http://s)<br>212. Profile Verification Functions (http://s)                                                                                                    |                                                                                                    |                                                                                                    |                                                                                                    |                                                                                                    |                                                                                                    |                                                                                                    |                                                            |
|                                                                                                    | 20. System Privilege Analyses                                                                                                    |                                                                                                    |                                                                                                    |                                                                                                    |                                                                                                    |                                                                                                    |                                                                                                    |                                                            |
| 2                                                                                                    | 2g. System Privilege Analyses                                                                                                    |                                                                                                    |                                                                                                    |                                                                                                    |                                                                                                    |                                                                                                    |                                                                                                    |                                                            |
|                                                                                                    | Cystern Privately Control (Control Control Contecontrol Control Control Control Control Control Control Control C                                                                                                    |                                                                                                    |                                                                                                    |                                                                                                    |                                                                                                    |                                                                                                    |                                                                                                    |                                                            |
| 2<br>2019                                                                                                    | 215. Uson with CREATE SESSION privilege basis of                                                                                                    |                                                                                                    |                                                                                                    |                                                                                                    |                                                                                                    |                                                                                                    |                                                                                                    |                                                            |
| 2<br>2<br>2<br>2<br>2<br>2<br>2<br>2<br>2<br>2<br>2<br>2<br>2<br>2                                                                                                    | 217. Users with EXPORTIMPORT FULL Intel Into                                                                                                    |                                                                                                    |                                                                                                    |                                                                                                    |                                                                                                    |                                                                                                    |                                                                                                    |                                                            |
| wante Components basi (4)                                                                                                    | 215. Usons granted INHERT PRIVILEGES html (4)<br>219. Usons with ANY System Privilege html (411)                                                                                                    |                                                                                                    |                                                                                                    |                                                                                                    |                                                                                                    |                                                                                                    |                                                                                                    |                                                            |
| Advice terry city                                                                                                    | 220. Grants by System Privileges <u>http:</u> (rives)<br>221. Grants by User http://res.                                                                                                    |                                                                                                    |                                                                                                    |                                                                                                    |                                                                                                    |                                                                                                    |                                                                                                    |                                                            |
| Advect bits ste<br>size Operations bits (144                                                                                                    | 222. Rystein Grants (NK default) Mill (V                                                                                                    |                                                                                                    |                                                                                                    |                                                                                                    |                                                                                                    |                                                                                                    |                                                                                                    |                                                            |
|                                                                                                    |                                                                                                    |                                                                                                    |                                                                                                    |                                                                                                    |                                                                                                    |                                                                                                    |                                                                                                    |                                                            |
| get Advice Hist <u>tani</u> (1)                                                                                                    | Control of the second second sec                                                                                                    |                                                                                                    |                                                                                                    |                                                                                                    |                                                                                                    |                                                                                                    |                                                                                                    |                                                            |
|                                                                                                    | 224. Default Holes Mitri (00)<br>225. Non Default Roles Mitri (0)                                                                                                    |                                                                                                    |                                                                                                    |                                                                                                    |                                                                                                    |                                                                                                    |                                                                                                    |                                                            |
| Cost (as por AVVR and MEM)     development MEM (and MEM)     development MEM (and pole     down Privato Vor Context that line pole     down Privato Vor Context that line pole     down Privato Vor Context that line pole     down Privato Vor Memory 2 and line pole     down Privato Vor Memory 2 and line pole     down Privato Vor Memory 2 and line pole     down Privato Vor Memory 2 and line pole     down Privato Vor Memory 2 and line pole     down Privato Vor Memory 2 and line pole     down Privato Vor Memory 2 and line     down Privato Vor Memory 2 and line                                                                                                    | 228. Wrong Default Rolas <u>Mani</u> (He<br>227. Sanative Rolas Granted <u>1997</u> (15)                                                                                                    |                                                                                                    |                                                                                                    |                                                                                                    |                                                                                                    |                                                                                                    |                                                                                                    |                                                            |
| nd Sories (Peak) for Cluster bits) (se (Hits)<br>nd Sories (Peak) for instance 1 html (se (Het)                                                                                                    | 228. Users with CATALOS Notes tats (%)<br>229. Al from Reviewer here: core                                                                                                    |                                                                                                    |                                                                                                    |                                                                                                    |                                                                                                    |                                                                                                    |                                                                                                    |                                                            |
| nd Sories (Peak) for instance 2 <u>Mmi line</u> (400)<br>of Sories (Peak) for Cluster Mmi line over                                                                                                    | 230. AZMIN Role Proleges Mint (190)                                                                                                    |                                                                                                    |                                                                                                    |                                                                                                    |                                                                                                    |                                                                                                    |                                                                                                    |                                                            |
| d Sories (Percentile) for Instance 1 (201 line (199)                                                                                                    | 231. Grants by Role back (301)<br>232. Grants by User Istal (40)                                                                                                    |                                                                                                    |                                                                                                    |                                                                                                    |                                                                                                    |                                                                                                    |                                                                                                    |                                                            |
| o Parcardina (MINC) 1011 (24)                                                                                                    |                                                                                                    |                                                                                                    |                                                                                                    |                                                                                                    |                                                                                                    |                                                                                                    |                                                                                                    |                                                            |
| e (MARPA) (CONT (N                                                                                                    |                                                                                                    |                                                                                                    |                                                                                                    |                                                                                                    |                                                                                                    |                                                                                                    |                                                                                                    |                                                            |
| e Series for Cluster <u>Mod 300</u> (400<br>n Series for Instance 1 Intel Inst. 1991                                                                                                    |                                                                                                    |                                                                                                    |                                                                                                    |                                                                                                    |                                                                                                    |                                                                                                    |                                                                                                    |                                                            |
| o Series for instance 2 bits line (403                                                                                                    |                                                                                                    |                                                                                                    |                                                                                                    |                                                                                                    |                                                                                                    |                                                                                                    |                                                                                                    |                                                            |
| Sas Series Mini Ing (36)                                                                                                    |                                                                                                    |                                                                                                    |                                                                                                    |                                                                                                    |                                                                                                    |                                                                                                    |                                                                                                    |                                                            |
| 6PS Percentiles <u>Mini</u> (20)<br>for Cluster Mini (co. ann)                                                                                                    |                                                                                                    |                                                                                                    |                                                                                                    |                                                                                                    |                                                                                                    |                                                                                                    |                                                                                                    |                                                            |
| for Instance 1 toti line (HO)                                                                                                    |                                                                                                    |                                                                                                    |                                                                                                    |                                                                                                    |                                                                                                    |                                                                                                    |                                                                                                    |                                                            |
| s for Cluster table 200 (404)                                                                                                    |                                                                                                    |                                                                                                    |                                                                                                    |                                                                                                    |                                                                                                    |                                                                                                    |                                                                                                    |                                                            |
| a for Instance 1 1001 (ne /or)<br>s for Instance 2 hori (ne /or)                                                                                                    |                                                                                                    |                                                                                                    |                                                                                                    |                                                                                                    |                                                                                                    |                                                                                                    |                                                                                                    |                                                            |
| tes for Custor tony long rain;                                                                                                    |                                                                                                    |                                                                                                    |                                                                                                    |                                                                                                    |                                                                                                    |                                                                                                    |                                                                                                    |                                                            |
| ies for instance 2 hini ing (401)                                                                                                    |                                                                                                    |                                                                                                    |                                                                                                    |                                                                                                    |                                                                                                    |                                                                                                    |                                                                                                    |                                                            |
|                                                                                                    |                                                                                                    |                                                                                                    |                                                                                                    |                                                                                                    |                                                                                                    |                                                                                                    |                                                                                                    |                                                            |
| second) Series for Instance 1 http://ing.com                                                                                                    |                                                                                                    |                                                                                                    |                                                                                                    |                                                                                                    |                                                                                                    |                                                                                                    |                                                                                                    |                                                            |
| second) Series for Instance 1 html (ing (203<br>second) Series for Instance 2 html (ing (403<br>rise for Cluster html line (403                                                                                                    |                                                                                                    |                                                                                                    |                                                                                                    |                                                                                                    |                                                                                                    |                                                                                                    |                                                                                                    |                                                            |
| second) Series for instance 1 <u>bird ins</u> (303<br>second) Series for instance 2 <u>bird ins</u> (403<br>rise for Guater <u>bird ins</u> (403<br>rise for instance 1 <u>bird ins</u> (203)                                                                                                    |                                                                                                    |                                                                                                    |                                                                                                    |                                                                                                    |                                                                                                    |                                                                                                    |                                                                                                    |                                                            |
| second) Series for Instance 1 bird ing Jawa<br>second) Series for Instance 2 bird ing Jawa<br>des for Clause Print ing Hav<br>des for Instance 1 bird ing Hav<br>des for Instance 1 bird ing Hav<br>des for Instance 2 bird ing Hav<br>des for Lawston 2 bird ing Hav<br>des for Lawston 2 bird ing Hav                                                                                                    |                                                                                                    |                                                                                                    |                                                                                                    |                                                                                                    |                                                                                                    |                                                                                                    |                                                                                                    |                                                            |
|                                                                                                    |                                                                                                    |                                                                                                    |                                                                                                    |                                                                                                    |                                                                                                    |                                                                                                    |                                                                                                    |                                                            |
| execution Devices for Interiment 1 Hand Ling (201<br>execution Services for Handren 2 Hand Ling (201)<br>deals for Clauses (2011) Eliza (2012)<br>deals for Ling (2012) Eliza (2012)<br>deals for Ling (2012) Eliza (2012)<br>deals for Ling (2012) Eliza (2012)<br>deals for Ling (2012)<br>deals for Ling (2012)<br>deal               |                                                                                                    |                                                                                                    |                                                                                                    |                                                                                                    |                                                                                                    |                                                                                                    |                                                                                                    |                                                            |
| second Series for Instance 1 Hot (and ion<br>second Series for Instance 2 Hot (and ion)<br>facts for Classific (inter (inter)<br>facts of Classific (inter (inter)<br>facts of Instance 2 (inter (inter)<br>facts for Instance 2 (inter (inter)<br>facts for Instance 2 (inter (inter)<br>facts for Instance 2 (inter (inter)<br>second Sector for Instance 1 (inter (inter)<br>second Sector for Instance 2 (inter (inter)                                                                                                    |                                                                                                    |                                                                                                    |                                                                                                    |                                                                                                    |                                                                                                    |                                                                                                    |                                                                                                    |                                                            |
| execution Services for Instrument 1 frame (frame)<br>means of Services for Instrument 2 frame (frame)<br>means for Counter that (frame) (frame)<br>means for Instrument 0 frame (frame)<br>means for Instrument 0 frame (frame)<br>means for Instrument 0 frame (frame)<br>means of Services for Counter (frame)<br>means of Services for Counter (frame)<br>means of Services for Counter (frame)<br>means of Services for Counter (frame)<br>means of Services for Counter (frame)<br>means of Services for Counter (frame)<br>means for Instrument 0 frame)<br>frame for Counter (frame)<br>frame (frame)<br>Means for Counter (frame)<br>frame (frame)<br>Means for Counter (frame)<br>frame (frame)<br>Means for Counter (frame)<br>Means for Counter (frame)<br>Means for (frame)<br>Means for (frame |                                                                                                    |                                                                                                    |                                                                                                    |                                                                                                    |                                                                                                    |                                                                                                    |                                                                                                    |                                                            |
| accent Berles for Custor Same Time (and the<br>accent) Berles for Indiance 1 Mar. Time (and<br>accent) Series for Indiance 2 Mar. Time (acc<br>accent) Series for Indiance 2 Mar. Time (acc<br>reads for Indiance 2 Mar. Time (acc<br>from for Indiance 2 Mar. Time (acc )                                                                                                    |                                                                                                    |                                                                                                    |                                                                                                    |                                                                                                    |                                                                                                    |                                                                                                    |                                                                                                    |                                                            |
| eventil foreits in function 1 facts (and a<br>second) foreits in function 2 facts (and and a<br>facts for function 2 facts (and a not<br>foreits for function 2 facts (and a not<br>foreits for function 2 facts (and a not<br>foreits for function 2 facts (and a not<br>foreits for function 2 facts (and a not<br>foreits for function 2 facts (and a not<br>foreits for function 2 facts (and a not<br>foreits for function 2 facts (and a not<br>foreits for function 2 facts (and a not<br>for foreits for function 2 facts (and a not<br>foreits for function 2 facts (and a not<br>for foreits for function 2 facts (and a not<br>for foreits for function 2 facts (and a not<br>foreits for function 2 facts (and a not<br>for foreits for function 2 facts (and a not foreits for function 2 facts (and a not foreits for function 2 facts (and                                                                                     |                                                                                                    |                                                                                                    |                                                                                                    |                                                                                                    |                                                                                                    |                                                                                                    |                                                                                                    |                                                            |

Copyright © 2018 Accenture. All rights reserved.

#### https://github.com/alexzaballa/migration360

Ok!

Now we have the definition of CPUs, Memory and Storage equivalent in the Oracle Cloud.

rd.

### ORACLE DATABASE CLOUD SERVICE CLOUD DATABASE

In this presentation, I'm assuming you already have the Database created in the Oracle Cloud.

### ORACLE DATABASE CLOUD SERVICE CLOUD DATABASE

# https://www.oracle.com/goto/move

#### Select your source

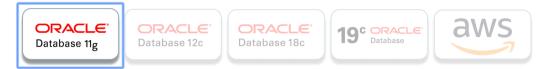

#### Select your target Oracle Database Cloud Service

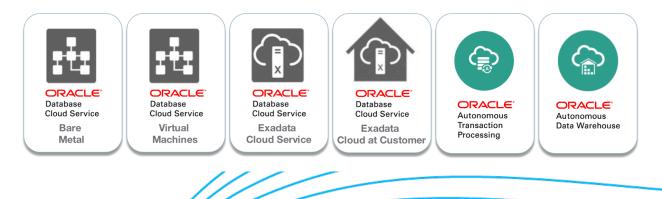

### ORACLE DATABASE CLOUD SOME MIGRATION METHODS

#### **Migration Methods**

Many methods exist to migrate Oracle databases to the Oracle Cloud Infrastructure Database service. Which of these methods apply to a given migration scenario depends on several factors, including the version, character set, and platform endian format of the source and target databases.

- Data Pump Conventional Export/Import
- Data Pump Full Transportable
- Data Pump Transportable Tablespace
- Remote Cloning a PDB
- Remote Cloning Non-CDB
- RMAN Cross-Platform Transportable PDB
- RMAN Cross-Platform Transportable Tablespace Backup Sets
- RMAN Transportable Tablespace with Data Pump
- RMAN DUPLICATE from an Active Database
- RMAN CONVERT Transportable Tablespace with Data Pump
- SQL Developer and INSERT Statements to Migrate Selected Objects
- SQL Developer and SQL\*Loader to Migrate Selected Objects
- Unplugging/Plugging a PDB
- Unplugging/Plugging Non-CDB

https://docs.cloud.oracle.com/iaas/Content/Database/Tasks/migrating.htm

#### ORACLE DATABASE CLOUD MIGRATING FROM NON-CDB TO CDB

- <u>https://mikedietrichde.com/2019/07/22/database-migration-from-non-cdb-to-pdb-overview/</u>
- <u>https://mikedietrichde.com/2019/07/23/database-migration-from-non-cdb-to-pdb-upgrade-plug-in-convert/</u>
- <u>https://mikedietrichde.com/2019/07/24/database-migration-from-non-cdb-to-pdb-plug-in-upgrade-convert/</u>
- <u>https://mikedietrichde.com/2019/07/25/database-migration-from-non-cdb-to-pdb-clone-via-noncdb-upgrade-convert/</u>
- <u>https://mikedietrichde.com/2019/07/29/database-migration-from-non-cdb-to-pdb-typical-plugin-issues-and-workarounds/</u>
- <u>https://mikedietrichde.com/2019/07/29/database-migration-from-non-cdb-to-pdb-the-compatible-pitfall/</u>
- <u>https://mikedietrichde.com/2019/07/30/database-migration-from-non-cdb-to-pdb-the-time-zone-pitfall/</u>
- <u>https://mikedietrichde.com/2019/07/31/database-migration-from-non-cdb-to-pdb-the-component-pitfall/</u>
- <u>https://mikedietrichde.com/2019/08/01/database-migration-from-non-cdb-to-pdb-the-patch-level-pitfall/</u>
- <u>https://mikedietrichde.com/2019/08/02/database-migration-from-non-cdb-to-pdb-various-pitfalls/</u>
- <u>https://mikedietrichde.com/2019/08/05/database-migration-from-non-cdb-to-pdb-the-fallback-challenge/</u>
- <u>https://mikedietrichde.com/2019/08/13/database-migration-from-non-cdb-to-pdb-the-minimal-downtime-challenge/</u>
- <u>https://mikedietrichde.com/2019/08/14/database-migration-from-non-cdb-to-pdb-migration-with-data-pump/</u>

### ORACLE DATABASE CLOUD CHOOSING A MIGRATION METHOD

- On-premises Database Version  $\rightarrow$  Cloud Database Version
- On-premises Host Operating System
- Database Size
- Network Bandwidth
- Downtime

https://docs.oracle.com/en/cloud/paas/database-dbaas-cloud/csdbi/considerations-migrating-premises-database-dbcs.htm

#### ORACLE DATABASE CLOUD MIGRATING FROM ORACLE DATABASE 11G TO ORACLE DATABASE 11G IN THE CLOUD

- Data Pump Conventional Export/Import
- Data Pump Transportable Tablespace
- RMAN Transportable Tablespace with Data Pump
- RMAN CONVERT Transportable Tablespace with Data Pump

#### ORACLE DATABASE CLOUD MIGRATING FROM ORACLE DATABASE 11G TO ORACLE DATABASE 12C/18C/19C IN THE CLOUD

- Data Pump Conventional Export/Import
- Data Pump Transportable Tablespace
- RMAN Transportable Tablespace with Data Pump
- RMAN CONVERT Transportable Tablespace with Data Pump
- Data Pump Full Transportable

#### ORACLE DATABASE CLOUD MIGRATING FROM ORACLE DATABASE 12C/18C/19C CDB TO ORACLE DATABASE 12C/18C/19C IN THE CLOUD

- Data Pump Conventional Export/Import
- Data Pump Transportable Tablespace
- RMAN Transportable Tablespace with Data Pump
- RMAN CONVERT Transportable Tablespace with Data Pump
- RMAN Cross-Platform Transportable Tablespace Backup Sets
- Data Pump Full Transportable
- Unplugging/Plugging (CDB)
- Remote Cloning (CDB)
- RMAN Cross-Platform Transportable PDB
- SQL Developer and SQL\*Loader to Migrate Selected Objects
- SQL Developer and INSERT Statements to Migrate Selected Objects

#### ORACLE DATABASE CLOUD MIGRATING FROM ORACLE DATABASE 12C/18C/19C NON-CDB TO ORACLE DATABASE 12C/18C/19C IN THE CLOUD

- Data Pump Conventional Export/Import
- Data Pump Transportable Tablespace
- RMAN Transportable Tablespace with Data Pump
- RMAN CONVERT Transportable Tablespace with Data Pump
- RMAN Cross-Platform Transportable Tablespace Backup Sets
- Data Pump Full Transportable
- Unplugging/Plugging (CDB)
- Remote Cloning (non-CDB)
- SQL Developer and SQL\*Loader to Migrate Selected Objects
- SQL Developer and INSERT Statements to Migrate Selected Objects

### ORACLE DATABASE CLOUD CHOOSING A MIGRATION METHOD

### Downtime?

Copyright © 2018 Accenture. All rights reserved.

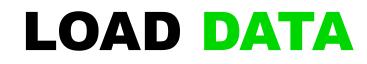

Uploading data to the cloud, even using fast public internet connections, migrating **100 TB** of data can take up to **8 months**.

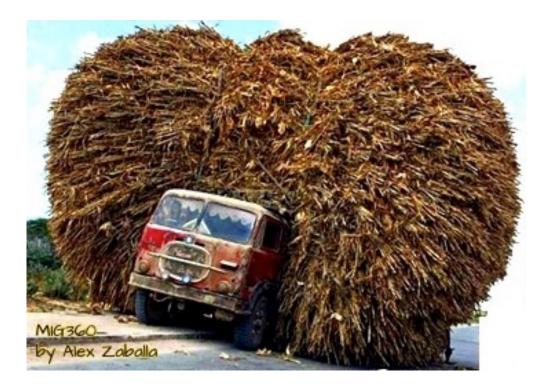

### LOAD DATA **AUTONOMOUS DATABASE**

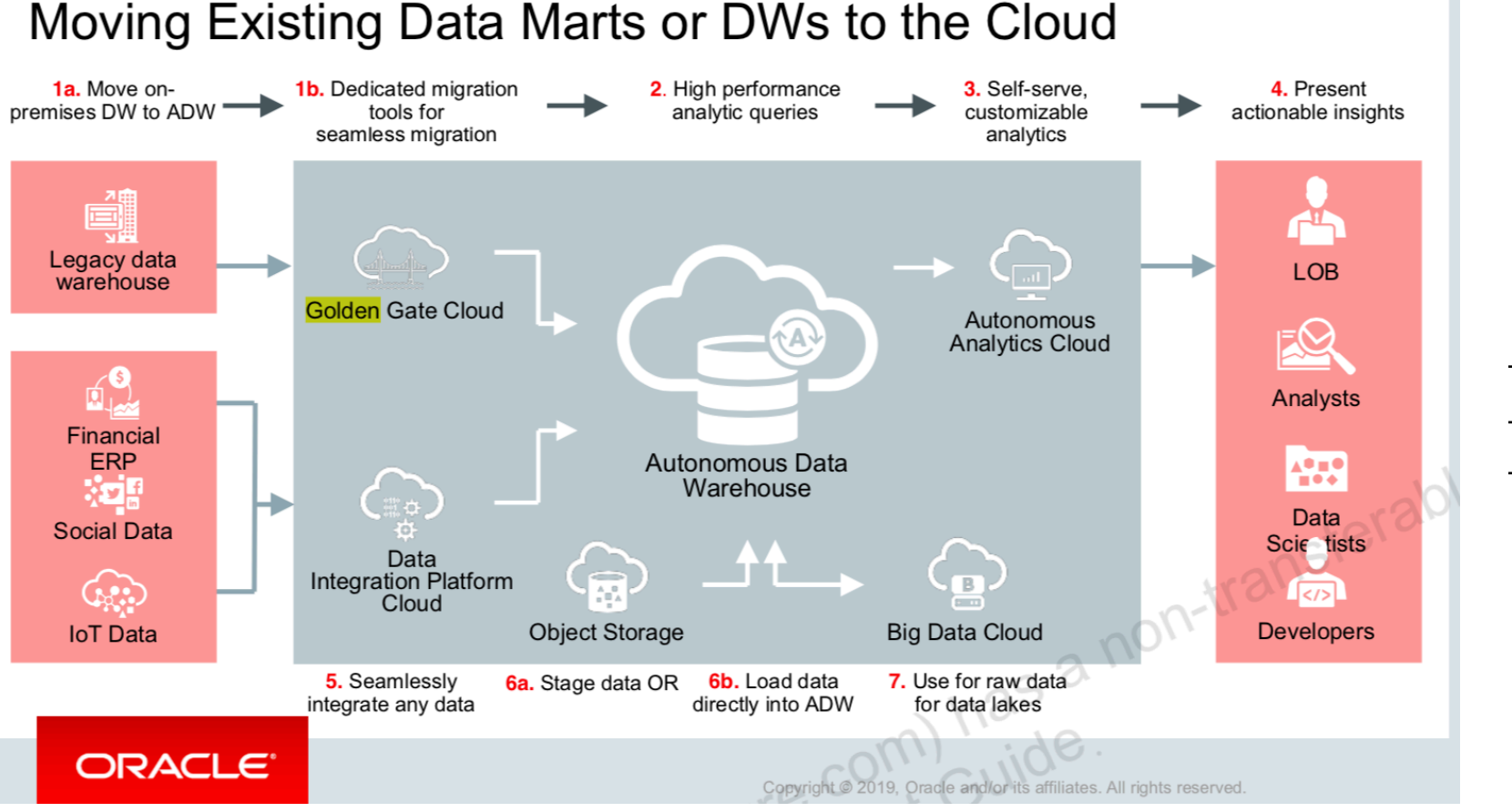

- SQLDeveloper
- Data Pump ٠
- Golden Gate ٠

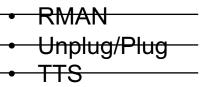

### LOAD DATA DATA TRANSFER SERVICE

- Fast Data Migration → Move 100s of TB of data to Oracle Cloud Infrastructure in days, instead of weeks or months.
- Simple → Use the UI or the Data Transfer Utility to initiate the data migration process, copy data to hard drives, and ship them to Oracle, where we import it.
- Scalable → Whether you want to migrate a few terabytes or a petabyte, Data Transfer Service can help.
- Affordable  $\rightarrow$  There is no cost to transfer data with Data Transfer Service.

https://cloud.oracle.com/storage/data-transfer/features

#### LOAD DATA DATA TRANSFER APPLIANCE

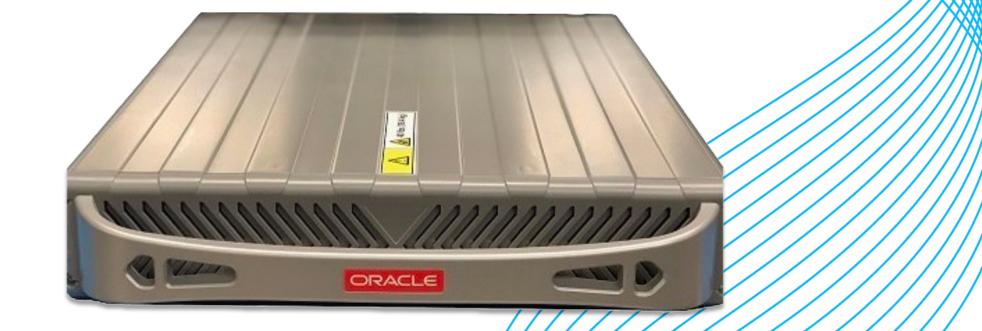

#### https://blogs.oracle.com/cloud-infrastructure/introducing-oracle-cloud-infrastructure-data-transfer-appliance

Copyright © 2018 Accenture. All rights reserved.

#### LOAD DATA / MIGRATION – BACKUP / RESTORE ORACLE DATABASE CLOUD BACKUP MODULE

| www.oracle.com/technetwork/databa | se/availability/oracle-cloud-backup-2162729.html                                               |                                  |       |
|-----------------------------------|------------------------------------------------------------------------------------------------|----------------------------------|-------|
| ORACLE                            | Menu Q                                                                                         | Account 🗸                        | Count |
| Oracle Technology Network / D     | Database / High Availability                                                                   |                                  |       |
|                                   |                                                                                                |                                  |       |
| Database Downloads                |                                                                                                |                                  |       |
| Database In-Memory                |                                                                                                |                                  |       |
| Multitenant                       | Oracle Database Cloud Backup Module                                                            |                                  |       |
| More Key Features                 |                                                                                                |                                  |       |
| Application Development           |                                                                                                |                                  |       |
| Big Data Appliance                | Thank you for accepting the OTN License Agreement; you n                                       | nay now download this software.  |       |
| Cloud Database Services           | Oracle Database Cloud Backup Module is to be used only to                                      | back up to the Oracle Database   |       |
| Private Database Cloud            | Backup Cloud Service or the trial subscription of Oracle Stor                                  | age Cloud Service.               |       |
| Data Warehousing & Big Data       | Supported Oracle Database Versions (EE,SE,SE1,SE2): 10g                                        | gR2 and above. (Refer to the     |       |
| Database Appliance                | documentation for more details)<br>Supported Platforms (64-bit) : Linux, Solaris, SPARC, Windo |                                  |       |
| Exadata Database Machine          |                                                                                                | ws, Th -0X, AIX, Zehlux          |       |
| High Availability                 | All Supported Platforms (2,676,404 bytes) Note: Requ                                           | ires JDK version 1.7 or higher). |       |
| Manageability                     | For installation instructions and patch requirements, see the                                  | Oracle Database Backup Cloud     |       |
| Migrations                        | Service documentation. See the white paper for more details                                    | •                                | er to |
| Security                          | the MOS Note 1640149.1.                                                                        |                                  |       |

#### LOAD DATA / MIGRATION – BACKUP / RESTORE ORACLE DATABASE CLOUD BACKUP MODULE

- <u>Download</u> the Oracle Database Cloud Backup Module, and upload it to the source and target database instances.
- Log in as the oracle user, go to the directory, unzip opc\_installer.zip, and run java -jar oci\_install.jar to install the backup module.

https://www.oracle.com/technetwork/pt/articles/cloudcomp /migra%C3%A7ao-dbs-a-oci-p1-5462577-ptb.html

#### LOAD DATA / MIGRATION – BACKUP / RESTORE ORACLE DATABASE CLOUD BACKUP MODULE

# Database Server in the Oracle Cloud

Copyright © 2018 Accenture. All rights reserved.

### LOAD DATA / MIGRATION – BACKUP / RESTORE

java -jar oci\_install.jar **-host** https://objectstorage.us-phoenix-1.oraclecloud.com **-pvtKeyFile** oci\_private\_key **-pubFingerPrint** oci\_public\_fingerprint **-uOCID** user\_ocid **-tOCID** tenancy\_ocid **-walletDir** /wallet\_directory **-libDir** /library\_directory

| 1. oracle@instance-20190220-1206:/u01/midias/bkp_cloud_module/oci_installer (ssh)                                     |
|----------------------------------------------------------------------------------------------------|
| $\times$ module/config (ssh) #1 $\times$ le/oci_installer (ssh) #2 $\times$ bash #3                                   |
| [oracle@instance-20190220-1206 oci installer]\$ pwd                                                                   |
| /u01/midias/bkp cloud module/oci installer                                                                            |
| [oracle@instance-20190220-1206 oci installer]\$ ll                                                                    |
| total 940                                                                                                    |
| -rw-rr 1 oracle oinstall 944255 Nov 9 11:15 oci_install.jar                                                           |
| -rw-rr 1 oracle oinstall 12717 Nov 8 14:58 oci_readme.txt                                                             |
| [oracle@instance-20190220-1206 oci_installer]\$ java -jar oci_install.jar -host ht                                    |
| <pre>tps://objectstorage.us-ashburn-1.oraclecloud.com \</pre>                                                         |
| <pre>&gt; -pvtKeyFile /home/oracle/.oci/oci_api_key.pem \</pre>                                                       |
| > -pubFingerPrint a3:06:d3:23:aa:63:c4:13:2a:ff:5e:b7:0b:b9:d7:7e \                                                   |
| > -uOCID ocid1.user.oc1aaaaaaaa6gthvopq5x6cycotlnwqdoyczijzchkci2t2jg2j5pzuvl                                         |
| t6v7da \                                                                                                    |
| > -tOCID ocid1.tenancy.oc1aaaaaaaankelxhovriwq476ckpvqmocxekebe43x3ahfbf7ti2;                                         |
| zyfs2kqsq \                                                                                                    |
| <pre>&gt; -walletDir /u01/app/oracle/bkp_cloud_module/oci_wallet \</pre>                                              |
| <pre>&gt; -libDir /u01/app/oracle/bkp_cloud_module/lib \</pre>                                                        |
| > -bucket db_backups \                                                                                                |
| <pre>&gt; -configFile /u01/app/oracle/bkp_cloud_module/config/opc2CDB2.ora</pre>                                      |
| Oracle Database Cloud Backup Module Install Tool, build 12.2.0.1.0DBBKPCSBP_2018-                                     |
| 11-09                                                                                                    |
| Oracle Database Cloud Backup Module credentials are valid.                                                            |
| Backups would be sent to bucket db_backups.                                                                           |
| Oracle Database Cloud Backup Module wallet created in directory /u01/app/oracle/k                                     |
| kp_cloud_module/oci_wallet.                                                                                           |
| Oracle Database Cloud Backup Module initialization file /u01/app/oracle/bkp_cloud module/config/opc2CDB2.ora created. |
| Downloading Oracle Database Cloud Backup Module Software Library from Oracle Clou                                     |
| d Infrastructure.                                                                                                    |
| Download complete.                                                                                                    |
| [oracle@instance-20190220-1206 oci installer]\$                                                                       |

```
1. oracle@instance-20190220-1206:/u01/app/oracle/bkp_cloud_module/config (ssh)
\times ..._module/config (ssh) #1 \times ...le/oci_installer (ssh) #2 \times
                                                 Ж3
                                          bash
[oracle@instance-20190220-1206 config]$ pwd
/u01/app/oracle/bkp cloud module/config
[oracle@instance-20190220-1206 config]$ 11
total 4
-rw-r--r-. 1 oracle oinstall 324 Feb 20 19:12 opc2CDB2.ora
[oracle@instance-20190220-1206 config]$ cat opc2CDB2.ora
OPC HOST=https://objectstorage.us-ashburn-1.oraclecloud.com/n/alexzaballa2019
OPC WALLET='LOCATION=file:/u01/app/oracle/bkp cloud module/oci wallet CREDENTIAL
ALIAS=alias oci'
OPC CONTAINER=db backups
OPC COMPARTMENT ID=ocid1.compartment.oc1..aaaaaaaaa7yrgh5lm6cy33mbde3jzhl3clfm3snt
4sj44geok3faxgwuapmvg
OPC AUTH SCHEME=BMC
[oracle@instance-20190220-1206 config]$
```

# **Database Server on-premises**

java -jar oci\_install.jar **-host** https://objectstorage.us-phoenix-1.oraclecloud.com **-pvtKeyFile** oci\_private\_key **-pubFingerPrint** oci\_public\_fingerprint **-uOCID** user\_ocid **-tOCID** tenancy\_ocid **-walletDir** /wallet\_directory **-libDir** /library\_directory

| <ul> <li>2. oracle@localhost:/u01/midias/bkp_cloud_module/oci_installer (ssh)</li> </ul>                  |
|----------------------------------------------------------------------------------------------------|
| × oracle@localhost:/u0 #1 × bash 🖡 #2                                                                     |
| [oracle@localhost oci_installer]\$ pwd                                                                    |
| /u01/midias/bkp_cloud_module/oci_installer                                                                |
| [oracle@localhost oci_installer]\$ ls                                                                     |
| oci_install.jar oci_readme.txt                                                                            |
| [oracle@localhost oci_installer]\$ java -jar oci_install.jar -host https://obje                           |
| ctstorage.us-ashburn-1.oraclecloud.com $\$                                                                |
| <pre>&gt; -pvtKeyFile /home/oracle/.oci/oci_api_key.pem \</pre>                                           |
| <pre>&gt; -pubFingerPrint a3:06:d3:23:aa:63:c4:13:2a:ff:5e:b7:0b:b9:d7:7e \</pre>                         |
| -uOCID ocid1.user.oc1aaaaaaaa6gthvopq5x6cycotlnwqdoyczijzchkci2t2jg2j5pz                                  |
| uvkt6v7da \                                                                                               |
| > -tOCID ocid1.tenancy.oc1aaaaaaaankelxhovriwq476ckpvqmocxekebe43x3ahfbf7t                                |
| i2zzyfs2kqsq \                                                                                            |
| <pre>&gt; -walletDir /u01/app/oracle/bkp_cloud_module/oci_wallet \</pre>                                  |
| <pre>&gt; -libDir /u01/app/oracle/bkp_cloud_module/lib \</pre>                                            |
| > -bucket db_backups \                                                                                    |
| <pre>&gt; -configFile /u01/app/oracle/bkp_cloud_module/config/opc2CDB2.ora</pre>                          |
| Oracle Database Cloud Backup Module Install Tool, build 12.2.0.1.0DBBKPCSBP_20                            |
| 18-11-09                                                                                                  |
| Oracle Database Cloud Backup Module credentials are valid.<br>Backups would be sent to bucket db backups. |
| Oracle Database Cloud Backup Module wallet created in directory /u01/app/oracl                            |
| e/bkp cloud module/oci wallet.                                                                            |
| Oracle Database Cloud Backup Module initialization file /u01/app/oracle/bkp cl                            |
| oud module/config/opc2CDB2.ora created.                                                                   |
| Downloading Oracle Database Cloud Backup Module Software Library from Oracle C                            |
| loud Infrastructure.                                                                                      |
| Download complete.                                                                                        |
| [oracle@localhost oci installer]\$                                                                        |

```
2. oracle@localhost:/u01/app/oracle/bkp_cloud_module/config (ssh)
× oracle@localhost:/u0... ₩1 ×
                             #2
                      bash
[oracle@localhost bkp cloud module]$ ls
config lib oci wallet
[oracle@localhost bkp cloud module]$ cd config/
[oracle@localhost config]$ ls
opc2CDB2.ora
[oracle@localhost config]$ cat opc2CDB2.ora
OPC HOST=https://objectstorage.us-ashburn-1.oraclecloud.com/n/alexzaballa2019
OPC WALLET='LOCATION=file:/u01/app/oracle/bkp cloud module/oci wallet CREDENTI
AL ALIAS=alias oci'
OPC CONTAINER=db backups
OPC COMPARTMENT ID=ocid1.compartment.oc1..aaaaaaaaa7yrgh5lm6cy33mbde3jzhl3clfm3
snt4sj44geok3faxgwuapmvg
OPC AUTH SCHEME=BMC
[oracle@localhost config]$
```

40

#### CONFIGURE CHANNEL DEVICE TYPE sbt

PARMS='SBT\_LIBRARY=location-of-the-SBT-library-OCI-Backup-Module-for-OCI,

SBT\_PARMS=(**OPC\_PFILE**=location-of-the-configuration file)';

| • • •     2. oracle@localhost:/ (ssh)                                                                                                    |
|----------------------------------------------------------------------------------------------------|
| ×cle@localhost:/ (ssh) 第1 ×module/config (ssh) 第2                                                                                                    |
| [oracle@localhost /]\$ rman target /                                                                                                    |
| Recovery Manager: Release 18.0.0.0.0 - Production on Wed Feb 20 20:41:32 2019<br>Version 18.3.0.0.0                                                                                                    |
| Copyright (c) 1982, 2018, Oracle and/or its affiliates. All rights reserved.                                                                                                    |
| connected to target database: CDB2 (DBID=680230459)                                                                                                    |
| RMAN> CONFIGURE CHANNEL DEVICE TYPE sbt                                                                                                    |
| PARMS='SBT_LIBRARY=/u01/app/oracle/bkp_cloud_module/lib/libopc.so,                                                                                                    |
| <pre>SBT_PARMS=(OPC_PFILE=/u01/app/oracle/bkp_cloud_module/config/opc2CDB2.ora)'; 2&gt; 3&gt;</pre>                                                                                                    |
| using target database control file instead of recovery catalog                                                                                                    |
| old RMAN configuration parameters:                                                                                                    |
| CONFIGURE CHANNEL DEVICE TYPE 'SBT_TAPE' PARMS 'SBT_LIBRARY=/u01/app/oracle/bkp_c<br>loud_module/lib/libopc2.so, SBT_PARMS=(OPC_PFILE=/u01/app/oracle/bkp_cloud_mo<br>dule/config/opc2CDB2.ora)';                                                                                                    |
| new RMAN configuration parameters:                                                                                                    |
| CONFIGURE CHANNEL DEVICE TYPE 'SBT_TAPE' PARMS 'SBT_LIBRARY=/u01/app/oracle/bkp_c                                                                                                    |
| <pre>loud_module/lib/libopc.so, SBT_PARMS=(OPC_PFILE=/u01/app/oracle/bkp_cloud_module/c onfig/opc2CDB2.ora)';</pre>                                                                                                    |
| new RMAN configuration parameters are successfully stored                                                                                                    |
| new white bonning and bucket bucket b |

2. oracle@localhost:/ (ssh)

imes ...cle@localhost:/ (ssh) #1  $\ imes$  ...\_module/config (ssh) #2

[oracle@localhost /]\$ rman target /

Recovery Manager: Release 18.0.0.0.0 - Production on Wed Feb 20 20:45:35 2019 Version 18.3.0.0.0

Copyright (c) 1982, 2018, Oracle and/or its affiliates. All rights reserved.

connected to target database: CDB2 (DBID=680230459)

RMAN> SET ENCRYPTION ON IDENTIFIED BY 'my\_strong\_passwd' ONLY;

executing command: SET encryption using target database control file instead of recovery catalog

RMAN> BACKUP DEVICE TYPE sbt DATABASE;

Starting backup at 20-FEB-19 allocated channel: ORA SBT TAPE 1 channel ORA SBT TAPE 1: SID=38 device type=SBT TAPE channel ORA SBT TAPE 1: Oracle Database Backup Service Library VER=12.2.0.2 channel ORA SBT TAPE 1: starting compressed full datafile backup set channel ORA SBT TAPE 1: specifying datafile(s) in backup set input datafile file number=00001 name=/u02/oradata/CDB2/system01.dbf input datafile file number=00003 name=/u02/oradata/CDB2/sysaux01.dbf input datafile file number=00005 name=/u02/oradata/CDB2/undotbs01.dbf input datafile file number=00007 name=/u02/oradata/CDB2/users01.dbf channel ORA SBT TAPE 1: starting piece 1 at 20-FEB-19 channel ORA SBT TAPE 1: finished piece 1 at 20-FEB-19 piece handle=35tqco7o 1 1 tag=TAG20190220T204544 comment=API Version 2.0,MMS Vers on 12.2.0.2 channel ORA SBT TAPE 1: backup set complete, elapsed time: 00:03:45 channel ORA SBT TAPE 1: starting compressed full datafile backup set channel ORA SBT TAPE 1: specifying datafile(s) in backup set input datafile file number=00009 name=/u02/oradata/CDB2/82596C33CD6732BBE05500000 000001/datafile/o1 mf sysaux g6vbv01s .dbf

#### SET ENCRYPTION ON IDENTIFIED BY 'my\_passwd';

#### **BACKUP DEVICE TYPE SBT DATABASE;**

backup as compressed backupset DEVICE TYPE sbt incremental level 0 database plus archivelog;

backup as compressed backupset DEVICE TYPE sbt incremental level 1 database plus archivelog;

| $\rightarrow$ C $$ https://co                                                 | nsole.us-ashburn-1.oraclecloud.com/a/storage/objects/alexzaballa2019/db_backups                                                                                                    |                                        |      |       |          |         |          |     |
|-------------------------------------------------------------------------------|----------------------------------------------------------------------------------------------------|----------------------------------------|------|-------|----------|---------|----------|-----|
| <b>ORACLE</b> Cloud                                                           |                                                                                                    |                                        | Q    | us-as | hburn-1  | ~       | Δ (      |     |
| j <mark>ect Storage</mark> » Bucket Details                                   |                                                                                                    |                                        |      |       |          |         |          |     |
|                                                                               | db_backups                                                                                                    |                                        |      |       |          |         |          |     |
|                                                                               | Change Compartment Update Visibility Delete Apply Tag(s)                                                                                                    |                                        |      |       |          |         |          |     |
|                                                                               | Bucket Information Tags                                                                                                    |                                        |      |       |          |         |          |     |
|                                                                               | Namespace: alexzaballa2019                                                                                                    | Created: Wed, 20 Feb 2019 18:46:30 GMT |      |       |          |         |          |     |
|                                                                               | Storage Tier: Standard                                                                                                    | Compartment:uapmvq Show Copy           |      |       |          |         |          |     |
|                                                                               | ETag: a3cc9810-21ca-4500-8d6c-46a3d956b0e0                                                                                                    | Visibility: Private                    |      |       |          |         |          |     |
|                                                                               | Approximate Count: 20 objects $(i)$                                                                                                    | Approximate Size: 808.5141 MiB $(i)$   |      |       |          |         |          |     |
|                                                                               | Encryption Key: None Assign                                                                                                    |                                        |      |       |          |         |          |     |
|                                                                               |                                                                                                    |                                        |      |       |          |         |          |     |
|                                                                               | Developer tools are available for advanced object operations.                                                                                                    |                                        |      |       |          |         |          |     |
| sources                                                                       | Developer tools are available for advanced object operations. Objects                                                                                                    |                                        | <br> |       |          |         |          |     |
|                                                                               |                                                                                                    |                                        | <br> |       | Search ( | bjects  | by prefi | <   |
| bjects<br>re-Authenticated Requests                                           | Objects                                                                                                    |                                        |      |       | Gearch ( | Dbjects |          | <   |
| bjects<br>re-Authenticated Requests<br>fork Requests                          | Objects Upload Object Restore Object                                                                                                    |                                        |      |       | Gearch ( | Dbjects |          |     |
| bjects<br>bre-Authenticated Requests<br>/ork Requests<br>fecycle Policy Rules | Upload Object         Restore Object           file_chunk/680230459/CDB2/backuppiece/2019-02-20/35tqco7o_1_1/KTVs8w9V0wwD/000000001                                                                                            |                                        |      |       | Search ( | Dbjects |          | ••• |
| <b>bjects</b><br>re-Authenticated Requests<br>/ork Requests                   | Upload Object       Restore Object         file_chunk/680230459/CDB2/backuppiece/2019-02-20/35tqco7o_1_1/KTVs8w9V0wwD/0000000001         file_chunk/680230459/CDB2/backuppiece/2019-02-20/35tqco7o_1_1/KTVs8w9V0wwD/0000000002 |                                        |      |       | Search ( | Dbjects |          | ••• |

# Database Server in the Oracle Cloud

1. oracle@instance-20190220-1206:~ (ssh)

imes oracle@instance-201... #1 imes

• #2 × oracle@instance-... • #3

Recovery Manager: Release 18.0.0.0.0 - Production on Wed Feb 20 20:11:47 2019 Version 18.3.0.0.0

Copyright (c) 1982, 2018, Oracle and/or its affiliates. All rights reserved.

connected to target database (not started)

bash

RMAN> STARTUP NOMOUNT;

startup failed: ORA-01078: failure in processing system parameters
LRM-00109: could not open parameter file '/u01/app/oracle/product/18.0.0/dbhome\_1/
dbs/initCDB2.ora'

starting Oracle instance without parameter file for retrieval of spfile Oracle instance started

Total System Global Area 1073740616 bytes

Fixed Size8665928 bytesVariable Size281018368 bytesDatabase Buffers775946240 bytesRedo Buffers8110080 bytes

RMAN> SET DECRYPTION IDENTIFIED BY 'my\_strong\_passwd';

executing command: SET decryption using target database control file instead of recovery catalog

RMAN> SET DBID=680230459;

RMAN>

executing command: SET DBID

#### **STARTUP NOMOUNT;**

#### SET DECRYPTION ON IDENTIFIED BY 'my\_passwd';

SET DBID = your\_source\_db\_id;

#### **Restore the Server Parameter File:**

|                                                                                  |                                                                 | 1. oracle@instance-20190220 | )-1206:~ (ssh)                                              |
|----------------------------------------------------------------------------------|-----------------------------------------------------------------|-----------------------------|-------------------------------------------------------------|
| imes oracle@instance-201 #1                                                      | imes bash                                                       | ₩2 × oracle@instance-20 ₩   | \$3                                                         |
|                                                                                  | RARY=/u01/app                                                   | /oracle/bkp_cloud_          | _module/lib/libopc.so,<br>ud_module/config/opc2CDB2.ora)';  |
| FROM AUTOBACKUP<br>}<br>2> 3> 4> 5> 6> 7<br>allocated channe<br>channel t1: SID= | ?;<br>el: t1<br>=4 device typ                                   | e=SBT_TAPE                  | uct/18.0.0/dbhome_1/dbs/initCDB2.ora'<br>brary VER=12.2.0.2 |
| Starting restore                                                                 | e at 20-FEB-1                                                   | 9                           |                                                             |
| channel t1: AUTC<br>channel t1: rest                                             | DBACKUP found<br>coring spfile<br>LE restore f<br>e at 20-FEB-1 | rom AUTOBACKUP cor          | 90220-00<br>c-680230459-20190220-00                         |
| RMAN>                                                                            |                                                                 |                             |                                                             |

RESTORE SPFILE TO PFILE '\$ORACLE\_HOME/dbs/initCDB2.ora' FROM AUTOBACKUP;

#### **Restore the Database Control Files:**

RMAN> RUN {

ALLOCATE CHANNEL t1 DEVICE TYPE sbt PARMS='SBT\_LIBRARY=/u01/app/oracle/bkp\_cloud\_module/lib/libopc.so, SBT\_PARMS=(OPC\_PFILE=/u01/app/oracle/bkp\_cloud\_module/config/opc2CDB2.ora)';

RESTORE CONTROLFILE FROM AUTOBACKUP; }2> 3> 4> 5> 6> 7>

allocated channel: t1 channel t1: SID=20 device type=SBT\_TAPE channel t1: Oracle Database Backup Service Library VER=12.2.0.2

Starting restore at 20-FEB-19

channel t1: looking for AUTOBACKUP on day: 20190220 channel t1: AUTOBACKUP found: c-680230459-20190220-00 channel t1: restoring control file from AUTOBACKUP c-680230459-20190220-00 channel t1: control file restore from AUTOBACKUP complete output file name=/u02/oradata/CDB2/control01.ctl output file name=/u02/oradata/CDB2/control02.ctl Finished restore at 20-FEB-19 released channel: t1

RMAN> ALTER DATABASE MOUNT;

Statement processed

RMAN>

#### **RESTORE CONTROLFILE FROM AUTOBACKUP**;

#### ALTER DATABASE MOUNT;

#### **Restore/Recover the Database Files:**

#### RMAN> RESTORE DATABASE;

Starting restore at 20-FEB-19 Starting implicit crosscheck backup at 20-FEB-19 allocated channel: ORA\_DISK\_1 channel ORA\_DISK\_1: SID=23 device type=DISK Finished implicit crosscheck backup at 20-FEB-19

Starting implicit crosscheck copy at 20-FEB-19 using channel ORA\_DISK\_1 Finished implicit crosscheck copy at 20-FEB-19

searching for all files in the recovery area
cataloging files...
no files cataloged

allocated channel: ORA\_SBT\_TAPE\_1 channel ORA\_SBT\_TAPE\_1: SID=24 device type=SBT\_TAPE channel ORA\_SBT\_TAPE\_1: Oracle Database Backup Service Library VER=12.2.0.2 using channel ORA\_DISK\_1

channel ORA\_SBT\_TAPE\_1: starting datafile backup set restore channel ORA\_SBT\_TAPE\_1: specifying datafile(s) to restore from backup set channel ORA\_SBT\_TAPE\_1: restoring datafile 00001 to /u02/oradata/CDB2/system01.dbf channel ORA\_SBT\_TAPE\_1: restoring datafile 00003 to /u02/oradata/CDB2/sysaux01.dbf channel ORA\_SBT\_TAPE\_1: restoring datafile 00005 to /u02/oradata/CDB2/undotbs01.db f channel ORA\_SBT\_TAPE\_1: restoring datafile 00007 to /u02/oradata/CDB2/users01.dbf channel ORA\_SBT\_TAPE\_1: restoring datafile 00007 to /u02/oradata/CDB2/users01.dbf

#### **RESTORE DATABASE;**

#### **Restore/Recover the Database Files:**

#### RMAN> RECOVER DATABASE UNTIL SCN 3325612;

Starting recover at 20-FEB-19 using channel ORA\_SBT\_TAPE\_1 allocated channel: ORA\_DISK\_1 channel ORA\_DISK\_1: SID=24 device type=DISK

starting media recovery
media recovery complete, elapsed time: 00:00:00

Finished recover at 20-FEB-19

#### RMAN>

RMAN> ALTER DATABASE OPEN RESETLOGS;

Statement processed

#### **RECOVER DATABASE options;**

UNTIL SCN UNTIL CANCEL UNTIL AVAILABLE REDO

#### ALTER DATABASE OPEN NORESETLOGS;

- No upgrade to new version
- Source version 11.2.0.4, 12.1.0.2, 12.2.0.1, 18 e 19

## MIGRATING AN ON-PREMISES DATABASE TO ORACLE CLOUD INFRASTRUCTURE CREATE A BACKUP IN THE CLOUD

https://blogs.oracle.com/dbcs/create-a-backup-in-the-cloud

"In this blog, we are going to go over just that, a method to move your database into the Oracle's cloud with a single command."

"We can use the Database Backup Cloud Service to take a full backup of a selected database then create a database in OCI from that backup."

# LOAD DATA / MIGRATION USING DATA PUMP

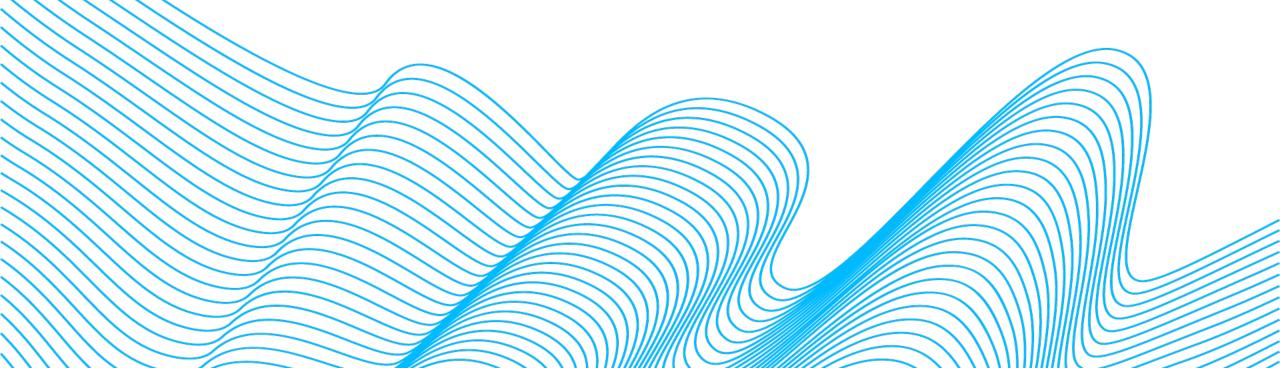

# LOAD DATA / MIGRATION USING DATA PUMP

- Cross-endian possible
- Source version 10g and later
- Migrate from non-CDB to PDB
- Changes to database structure possible
- Upgrade to new version possible

## ORACLE DATABASE CLOUD DATA PUMP

#### **On-premises host:**

mkdir /u01/app/oracle/admin/orcl/dpdump/for\_cloud

sqlplus user/password

CREATE DIRECTORY dp\_for\_cloud AS '/u01/app/oracle/admin/orcl/dpdump/for\_cloud';

expdp user/password SCHEMAS=fsowner DIRECTORY=dp\_for\_cloud

## ORACLE DATABASE CLOUD DATA PUMP

Database Cloud Service compute node:

mkdir /u01/app/oracle/admin/ORCL/dpdump/from\_onprem

**On-premises host:** scp –i private\_key\_file \ /u01/app/oracle/admin/orcl/dpdump/for\_cloud/expdat.dmp\ oracle@IP\_address\_DBaaS\_VM:/u01/app/oracle/admin/ORCL/dpdump/from\_onprem

#### **Database Cloud Service compute node:**

sqlplus user/password

CREATE DIRECTORY dp\_from\_onprem AS '/u01/app/oracle/admin/ORCL/dpdump/from\_onprem';

impdp user/password SCHEMAS=fsowner DIRECTORY=dp\_from\_onprem

## ORACLE DATABASE CLOUD DATA PUMP

**Options to consider:** 

- Database Link
- Object Storage

impdp admin/password@ADWC1\_high \
directory=data\_pump\_dir \
credential=def\_cred\_name \
dumpfile= https://swiftobjectstorage.us-phoenix-1.oraclecloud.com/v1/adwc/adwc\_user/export%u.dmp

https://docs.oracle.com/en/cloud/paas/autonomous-data-warehouse-cloud/user/load-data.html#GUID-297FE3E6-A823-4F98-AD50-959ED96E6969

## LOAD DATA / MIGRATION TRANSPORTABLE TABLESPACES

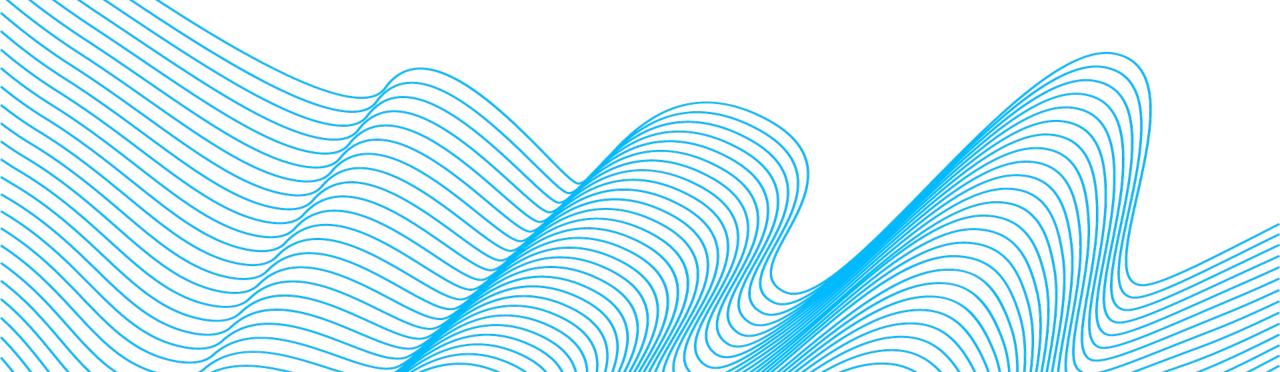

# LOAD DATA / MIGRATION USING TRANSPORTABLE TABLESPACES

- Cross-endian possible
- Source version 8i and later (sameOS) or 10g and later cross-endian
- Migrate from non-CDB to PDB
- Upgrade to new version possible

# ORACLE DATABASE CLOUD TRANSPORTABLE TABLESPACE

#### **On-premises host:**

mkdir /u01/app/oracle/admin/orcl/dpdump/for\_cloud

sqlplus user/password

CREATE DIRECTORY dp\_for\_cloud AS '/u01/app/oracle/admin/orcl/dpdump/for\_cloud';

ALTER TABLESPACE fsindex READ ONLY; ALTER TABLESPACE fsdata READ ONLY;

expdp user/password TRANSPORT\_TABLESPACES=fsdata,fsindex TRANSPORT\_FULL\_CHECK=YES DIRECTORY=dp\_for\_cloud

# ORACLE DATABASE CLOUD TRANSPORTABLE TABLESPACE

#### **Database Cloud Service compute node:**

mkdir /u01/app/oracle/admin/ORCL/dpdump/from\_onprem

#### **On-premises host:**

\$ scp -i *private\_key\_file* \ /u01/app/oracle/admin/orcl/dpdump/for\_cloud/expdat.dmp \ oracle@*IP\_address\_DBaaS\_VM*:/u01/app/oracle/admin/ORCL/dpdump/from\_onprem

\$ scp -i *private\_key\_file* \ /u01/app/oracle/oradata/orcl/fsdata01.dbf \ oracle@IP\_address\_DBaaS\_VM:/u02/app/oracle/oradata/ORCL

\$ scp -i *private\_key\_file* \ /u01/app/oracle/oradata/orcl/fsindex01.dbf \ oracle@IP\_address\_DBaaS\_VM:/u02/app/oracle/oradata/ORCL

ALTER TABLESPACE fsdata READ WRITE; ALTER TABLESPACE fsindexREAD WRITE;

# ORACLE DATABASE CLOUD TRANSPORTABLE TABLESPACE

**Database Cloud Service compute node:** 

CREATE DIRECTORY dp\_from\_onprem AS '/u01/app/oracle/admin/ORCL/dpdump/from\_onprem';

SQL> CREATE USER fsowner PROFILE default IDENTIFIED BY fspass TEMPORARY TABLESPACE temp ACCOUNT UNLOCK;

impdp user/password DIRECTORY=dp\_from\_onprem \
TRANSPORT\_DATAFILES='/u02/app/oracle/oradata/ORCL/fsdata01.dbf', \
'/u02/app/oracle/oradata/ORCL/fsindex01.dbf'

ALTER TABLESPACE fsdata READ WRITE; ALTER TABLESPACE fsindex READ WRITE;

# LOAD DATA / MIGRATION USING DATA GUARD

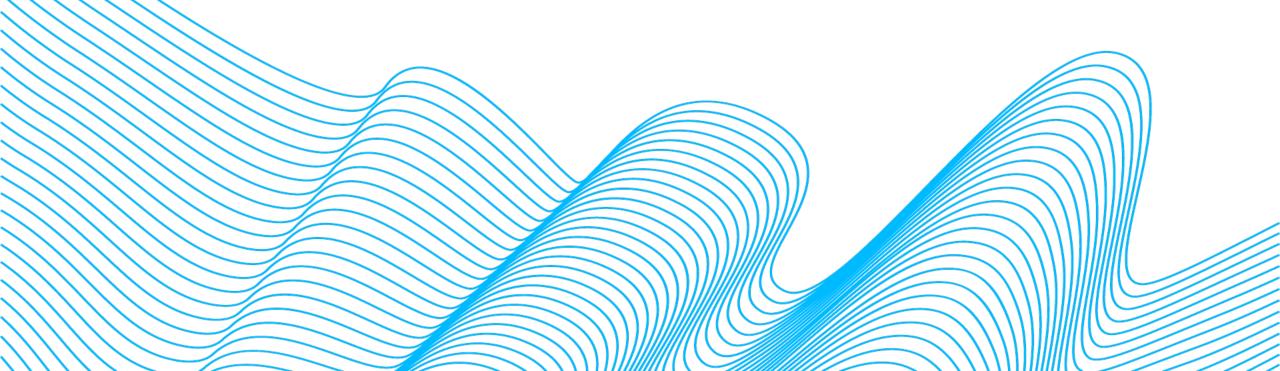

# LOAD DATA / MIGRATION USING DATA GUARD

- No cross-endian
- No upgrade to new version
- Minimal downtime migration
- Source version 11.2.0.4, 12.1.0.2, 12.2.0.1, 18, 19

# LOAD DATA / MIGRATION USING DATA GUARD

This migration can be done in two different ways:

- Using Oracle Database Cloud Services (DBaaS)
- Using Oracle Compute (laaS).

- 1. Create Physical Standby
- 2. Prepare Client Connections (Ex: tnsnames.ora)
- 3. Switchover to Physical Standby

#### **Disaster Recovery to the Oracle Cloud**

http://www.oracle.com/technetwork/database/availability/dr-to-oracle-cloud-2615770.pdf

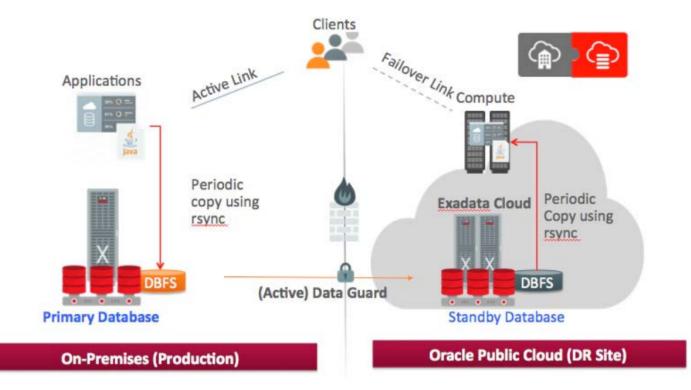

**On-premises host:** SELECT log\_mode FROM v\$database; LOG\_MODE

NOARCHIVELOG

SHUTDOWN IMMEDIATE; STARTUP MOUNT; **ALTER DATABASE ARCHIVELOG;** ALTER DATABASE OPEN;

#### ALTER DATABASE FORCE LOGGING;

#### **On-premises host:**

- Create standby redo logs on the primary database initially (recommended).
- Create standby redo logs using the same file size as the primary database online redo logs.
- Create one additional group more than the number of online redo log groups.

ALTER DATABASE ADD STANDBY LOGFILE ('+REDO') SIZE XXM; ALTER DATABASE ADD STANDBY LOGFILE ('+REDO') SIZE XXM; ALTER DATABASE ADD STANDBY LOGFILE ('+REDO') SIZE XXM; ALTER DATABASE ADD STANDBY LOGFILE ('+REDO') SIZE XXM;

**Database Cloud Service compute node:** 

Init.ora:

\*.db\_name='cdb1'

mkdir -p /u01/app/oracle/admin/cdb1/adump

orapwd file=/u01/app/oracle/product/12.1.0.2/db\_1/dbs/orapwcdb1 password=mypass entries=10

**Database Cloud Service compute node:** 

export ORACLE\_SID=cdb1 sqlplus / as sysdba

STARTUP NOMOUNT PFILE='/tmp/init.ora'; rman TARGET sys/password@cdb1 AUXILIARY sys/password@cdb1\_stby

DUPLICATE TARGET DATABASE FOR STANDBY FROM ACTIVE DATABASE DORECOVER NOFILENAMECHECK;

#### Prepare Client Connections (Ex: tnsnames.ora) + Firewall ports Database Cloud Service compute node:

ALTER SYSTEM SET dg\_broker\_start=true;

dgmgrl sys/password@cdb1

CREATE CONFIGURATION my\_config AS PRIMARY DATABASE IS cdb1 CONNECT IDENTIFIER IS cdb1; ADD DATABASE cdb1\_stby AS CONNECT IDENTIFIER IS cdb1\_stby MAINTAINED AS PHYSICAL; ENABLE CONFIGURATION;

SWITCHOVER TO cdb1\_stby;

## LOAD DATA / MIGRATION GOLDENGATE CLOUD SERVICE

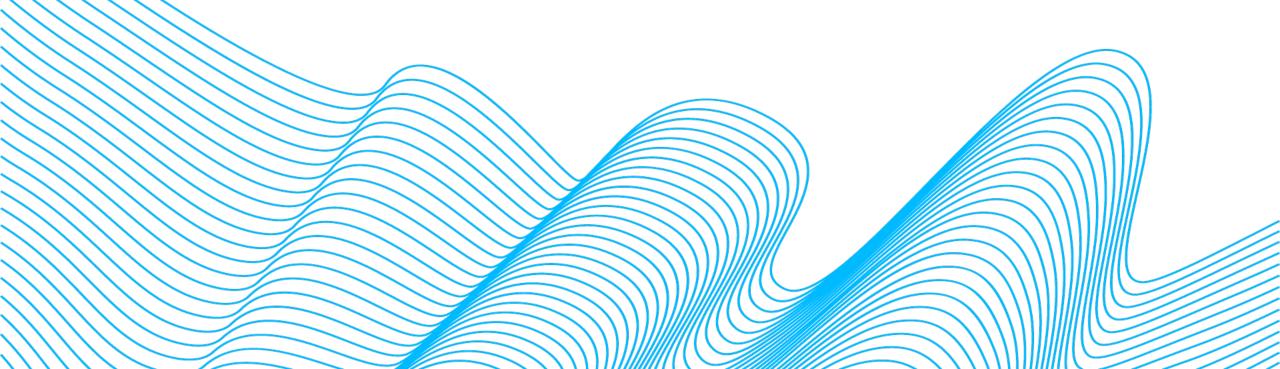

#### ORACLE DATABASE CLOUD GOLDENGATE AND GOLDENGATE CLOUD SERVICE

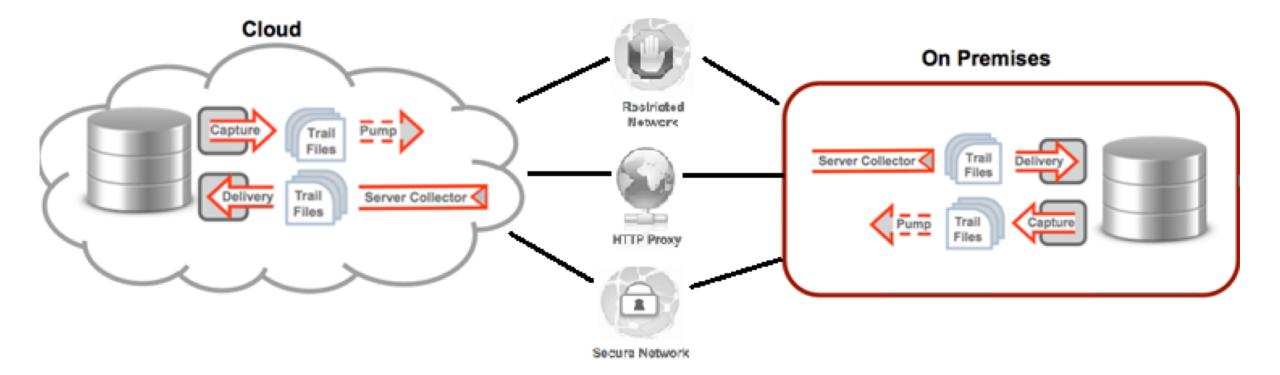

## LOAD DATA / MIGRATION USING GOLDENGATE CLOUD SERVICE

- Cross-endian possible
- Source version 8i and later
- Migrate from non-CDB to PDB
- Changes to database structure possible
- Minimal downtime migration
- Upgrade to new version possible

#### LOAD DATA / MIGRATION – BACKUP / RESTORE ORACLE DATABASE CLOUD BACKUP MODULE

# Other options:

# Live on MIG360

#### 8a. Migration Options

- 295. Data Pump Conventional Export/Import text (57)
- 296. Data Pump Conventional Export/Import NON-CDB to CDB text (68)
- 297. Data Pump Transportable Tablespace text (95)
- 298. Data Pump Transportable Tablespace NON-CDB to CDB text (108)
- 299. Data Pump Full Transportable text (95)
- 300. Data Pump Full Transportable NON-CDB to CDB text (106)
- 301. RMAN Transportable Tablespace with Data Pump text (70)
- 302. RMAN Transportable Tablespace with Data Pump NON-CDB to CDB text (83)
- 303. RMAN Transportable Tablespace with Data Pump Incremental text (143)
- 304. RMAN Transportable Tablespace with Data Pump Incremental NON-CDB to CDB text (162)
- 305. RMAN CONVERT Transportable Tablespace with Data Pump text (90)
- 306. RMAN CONVERT Transportable Tablespace with Data Pump NON-CDB to CDB text (104)
- 307. RMAN Cross-Platform Transportable Tablespace Backup Sets text (80)
- 308. RMAN Cross-Platform Transportable Tablespace Backup Sets NON-CDB to CDB text (93)
- 309. RMAN Cross-Platform Transportable Tablespace Backup Sets Incremental XTTS text (9)
- 310. RMAN Incremental Backup text (127)
- 311. Unplugging/Plugging (NON-CDB) text (81)
- 312. Remote Cloning (NON-CDB) text (49)
- 313. Cloud Backup Module text (168)
- 314. Data Guard text (133)
- 315. Golden Gate (To be Implemented) text (1)

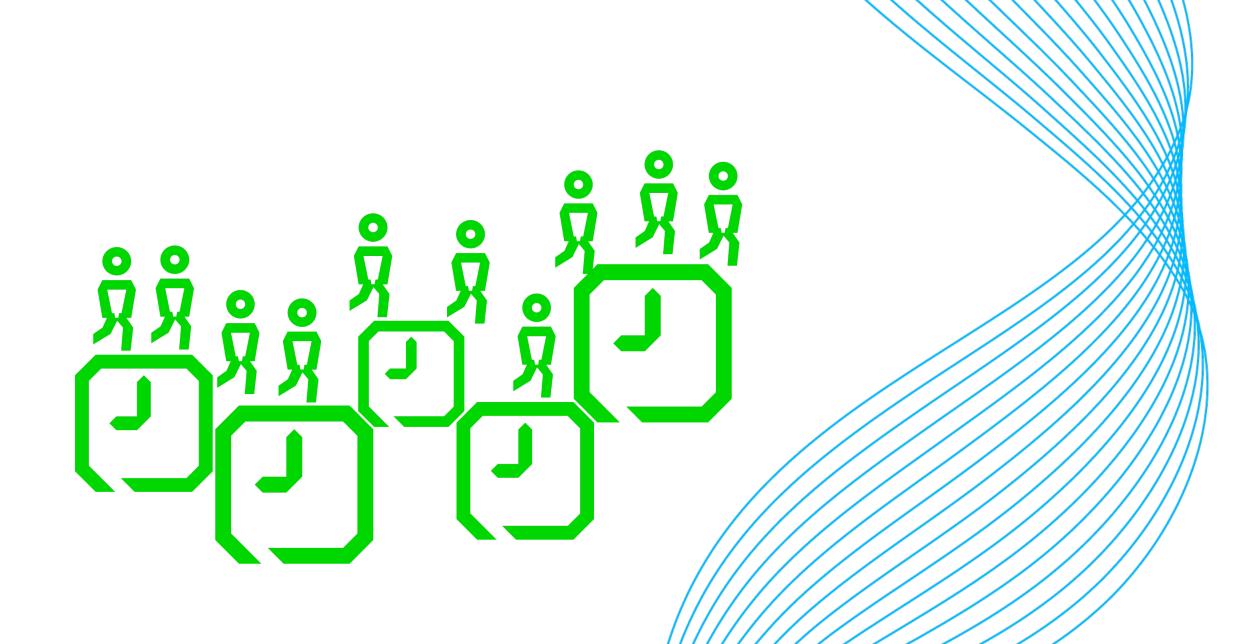

#### ORACLE DATABASE CLOUD ORACLE SQL\*LOADER

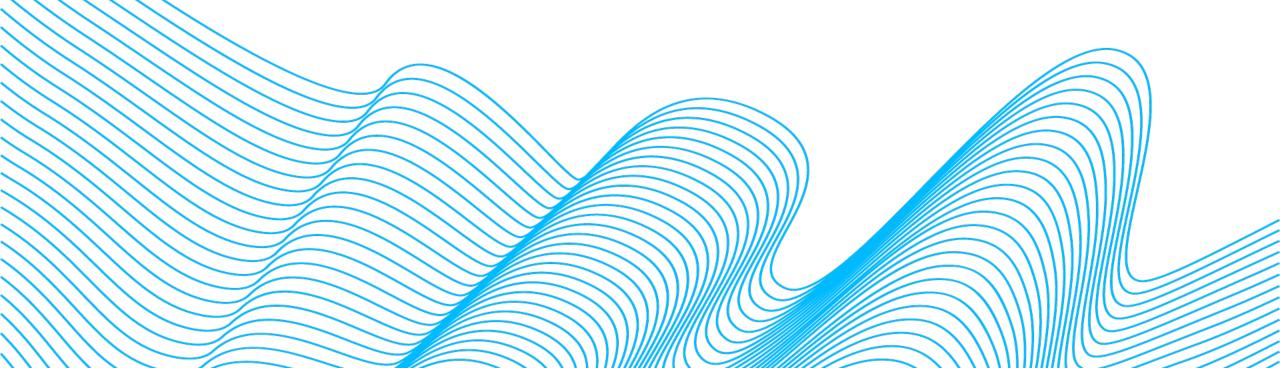

## ORACLE DATABASE CLOUD ORACLE SQL\*LOADER

sqlplus scott/tiger

CREATE TABLE emp (empno number(5), name varchar2(50), sal number(10,2), jdate date);

#### ORACLE DATABASE CLOUD ORACLE SQL\*LOADER

#### emp.ctl

LOAD DATA INFILE '/u01/oracle/emp.csv' BADFILE '/u01/oracle/emp.bad' DISCARDFILE '/u01/oracle/emp.dsc'

INSERT INTO TABLE emp FIELDS TERMINATED BY "," OPTIONALLY ENCLOSED BY "" TRAILING NULLCOLS (empno,name,sal,jdate date 'mm/dd/yyyy')

sqlldr userid=scott/tiger control=emp.ctl log=emp.log

#### ORACLE DATABASE CLOUD EXTERNAL TABLES

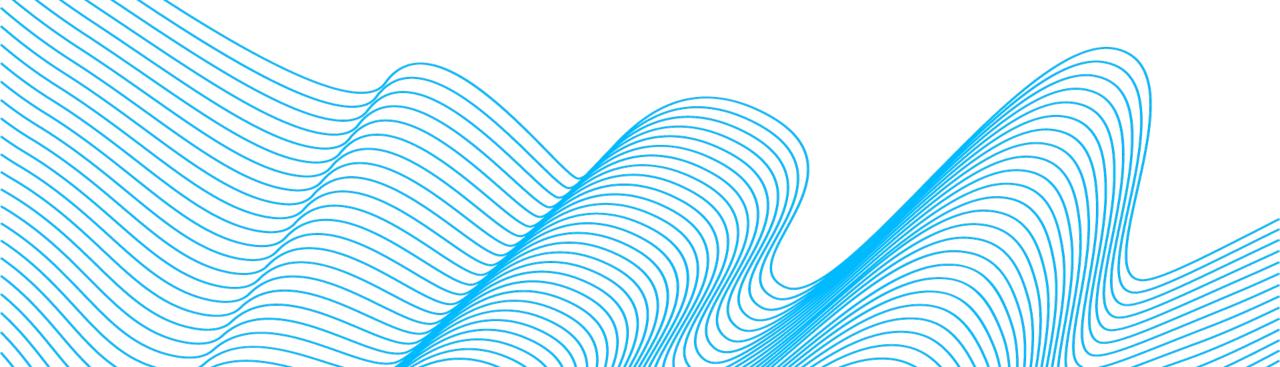

#### ORACLE DATABASE CLOUD EXTERNAL TABLES

```
CREATE TABLE countries ext (
  country_code VARCHAR2(5),
  country_name VARCHAR2(50),
  country_language VARCHAR2(50)
ORGANIZATION EXTERNAL
  TYPE ORACLE LOADER
  DEFAULT DIRECTORY ext_tab_data
  ACCESS PARAMETERS (
    RECORDS DELIMITED BY NEWLINE
    FIELDS TERMINATED BY ','
   MISSING FIELD VALUES ARE NULL
     country code
                  CHAR(5),
     country_name
                       CHAR(50),
     country_language CHAR(50)
  LOCATION ('Countries1.txt','Countries2.txt')
PARALLEL 5
REJECT LIMIT UNLIMITED;
```

#### ORACLE DATABASE CLOUD DATABASE LINKS

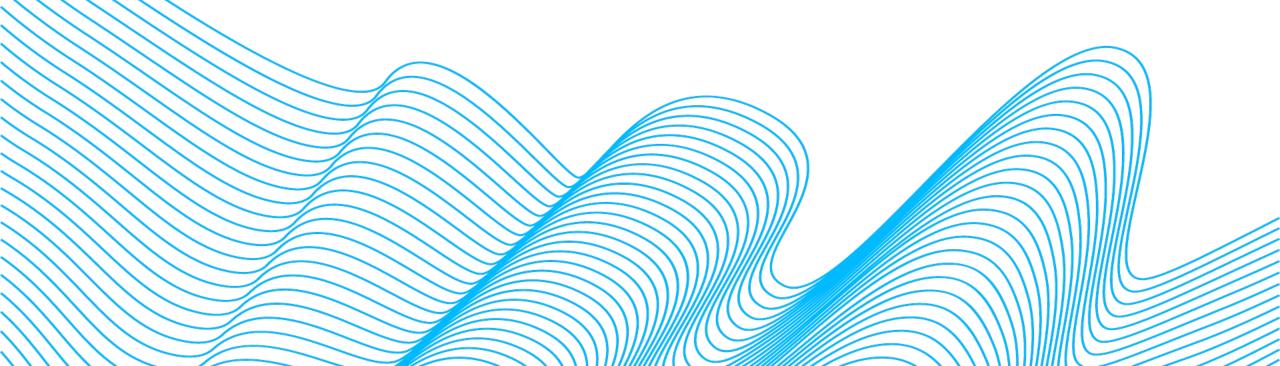

#### ORACLE DATABASE CLOUD DATABASE LINKS

**On-premises host:** 

CREATE DATABASE LINK my\_db\_link CONNECT TO remote\_user IDENTIFIED BY remote\_password USING 'MyCloudDB';

CREATE TABLE tb\_test@my\_db\_link as SELECT\* FROM my\_Table;

#### ORACLE DATABASE CLOUD DATABASE LINKS - CLONE A REMOTE PDB OR NON-CDB

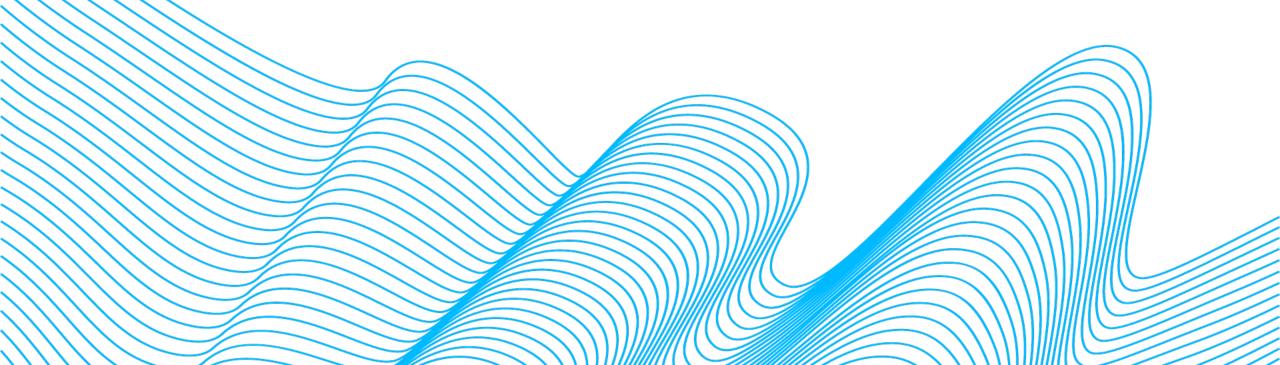

#### ORACLE DATABASE CLOUD DATABASE LINKS - CLONE A REMOTE PDB OR NON-CDB

CREATE DATABASE LINK clone\_link CONNECT TO remote\_clone\_user IDENTIFIED BY remote\_clone\_user USING 'MyOnPremDB';

CREATE PLUGGABLE DATABASE pdb1 FROM pdb1@clone\_link;

CREATE PLUGGABLE DATABASE pdb2b FROM NON\$CDB@clone\_link;

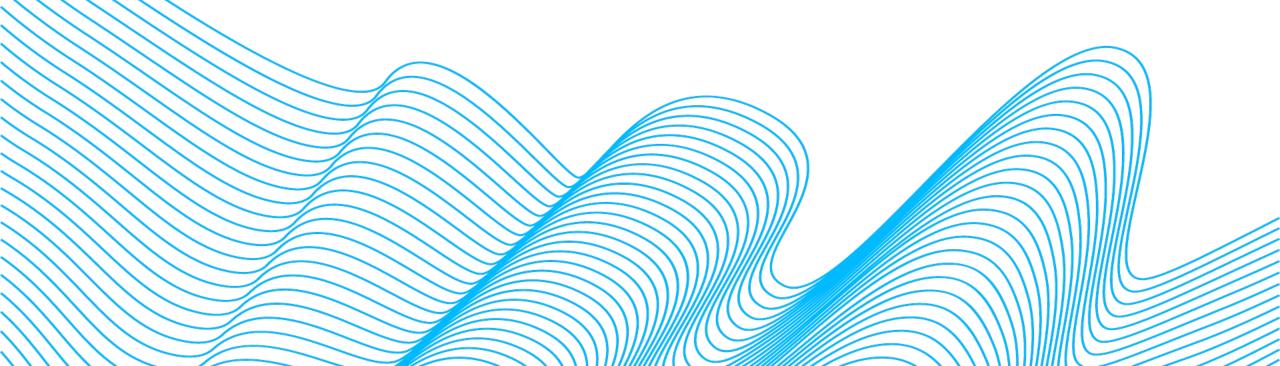

#### SQL>

SQL> ALTER PLUGGABLE DATABASE pdb\_cdb2 2 UNPLUG INTO '/tmp/pdb\_cdb2.xml';

Pluggable database altered.

SQL>

http://www.oracle.com/webfolder/technetwork/tutorials/obe/cloud/dbaas/OU/MigratingToDBaaS/Unplug Plug Migration/Unplug Plug Migration.html

| [oracle@NFDBA ~]\$ cd \$HOME/.ssh                      |          |        |          |               |
|--------------------------------------------------------|----------|--------|----------|---------------|
| [oracle@NFDBA .ssh]\$ scp -i DJkey.openssh o           |          |        |          | 02/app/oracle |
| <pre>/oradata/CDB2/pdb_cdb2/* /u02/app/oracle/or</pre> | adata/OR | CL/PDB | CDB2     |               |
| Enter passphrase for key 'DJkey.openssh':              |          |        |          |               |
| pdb_cdb2_users01.dbf                                   | 100%     | 5128KB | 5.0MB/s  | 00:00         |
| sysaux01.dbf                                           | 100%     | 580MB  | 10.0MB/s | 00:58         |
| system01.dbf                                           | 100%     | 260MB  | 9.3MB/s  | 00:28         |
| temp012015-02-17_12-55-34-PM.dbf                       | 100%     | 20MB   | 20.0MB/s | 00:00         |
| [oracle@NFDBA .ssh]\$                                  |          |        |          |               |

http://www.oracle.com/webfolder/technetwork/tutorials/obe/cloud/dbaas/OU/MigratingToDBaaS/Unplug Plug Migration/Unplug Plug Migration.html

[oracle@NFDBA .ssh]\$ . oraenv

ORACLE\_SID = [ORCL] ? ORCL

The Oracle base remains unchanged with value /u01/app/oracle [oracle@NFDBA .ssh]\$ sqlplus / as sysdba

SQL\*Plus: Release 12.1.0.2.0 Production on Fri Feb 20 11:29:59 2015

Copyright (c) 1982, 2014, Oracle. All rights reserved.

Connected to:

Oracle Database 12c Enterprise Edition Release 12.1.0.2.0 - 64bit Production With the Partitioning, Oracle Label Security, OLAP, Advanced Analytics and Real Application Testing options

SQL> CREATE PLUGGABLE DATABASE db\_cdb2

- 2 USING '/u01/app/oracle/admin/ORCL/pdb\_cdb2.xml'
- 3 SOURCE\_FILE\_NAME\_CONVERT = (
- 4 '/u02/app/oracle/oradata/CDB2/pdb\_cdb2',
- 5 '/u02/app/oracle/oradata/ORCL/PDB\_CDB2')
- 6 NOCOPY
- 7 TEMPFILE REUSE;

Pluggable database created.

SQL>

http://www.oracle.com/webfolder/technetwork/tutorials/obe/cloud/dbaas/OU/MigratingToDBaaS/Unplug\_Plug\_Migration/Unplug\_Plug\_Migration.html

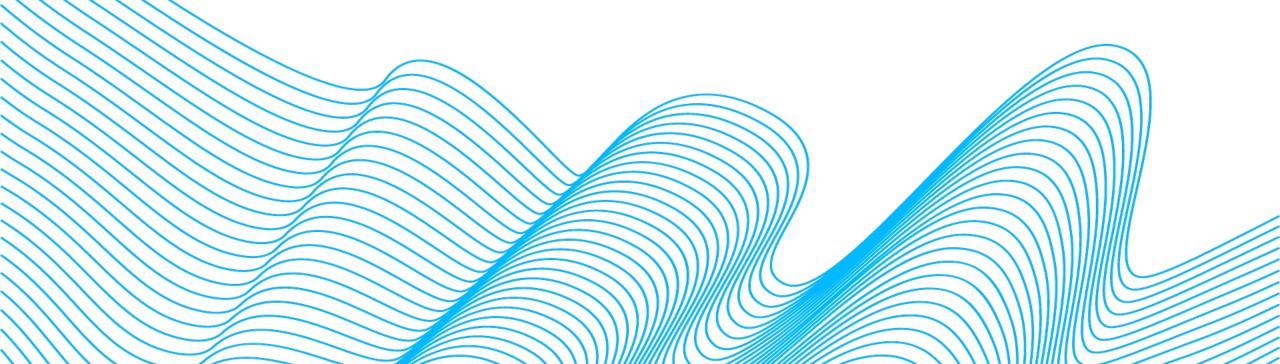

#### **Enterprise Manager**

#### SQLDEVELOPER

| 🕂 🔁 🔁                                                                                                    | Messag  |
|----------------------------------------------------------------------------------------------------|---------|
| Connections<br>Connections<br>Container Detabase<br>Container Detabase |         |
| RMAN B <u>M</u> odify State                                                                                                    |         |
| Clone PDB to Oracle Cloud                                                                                                    | lessage |

| 👌 Oracle Database 🗸   | Performance 🕶 | Availability 🔻 | Security - Scherr                                                                                               |
|-----------------------|---------------|----------------|----------------------------------------------------------------------------------------------------|
| Home                  |               |                |                                                                                                    |
| Monitoring            | •             | ch.            | ( Derfermener                                                                                                   |
| Control               | • •           | © <b>▼</b>     | Performance                                                                                                    |
| Job Activity          |               |                | Activity Class                                                                                                  |
| Information Publisher | Reports       |                | 6                                                                                                    |
| Logs                  | •             |                |                                                                                                    |
| Provisioning          | +             |                | sions                                                                                                    |
| Cloning               | +             | Clone to Orac  | A CONTRACTOR OF A CONTRACTOR OF A CONTRACTOR OF A CONTRACTOR OF A CONTRACTOR OF A CONTRACTOR OF A CONTRACTOR OF |
| Configuration         | •             | Create Full Cl | one                                                                                                    |
| Compliance            | •             | Create Test M  | laster                                                                                                    |
| Target Setup          | •             | Enable as a T  | est Master                                                                                                    |
| Target Sitemap        |               |                | 0                                                                                                    |
| Target Information    |               |                |                                                                                                    |

| ORACLE Enterprise Manager              | Cloud Cor      | ntrol 12c  |                |                  |                |              |                  | <u>S</u> etu | up 🔻   👥     | Sysman -           | *  |
|----------------------------------------|----------------|------------|----------------|------------------|----------------|--------------|------------------|--------------|--------------|--------------------|----|
| 🦂 Enterprise 🗸 🌀 Targets 🗸 🏫 Eavorites | s 👻 🥝 Hist     | ory 🗕      |                |                  |                | S            | earch Zielname   |              |              |                    | +  |
| ,                                      | / 🏦            | ▼ ()       |                |                  |                |              |                  |              |              |                    |    |
| ☐ Oracle Database                      | lability 👻 Se  | curity 👻 S | Schema 👻 🖊     | Administration 🔻 | ,              |              | Page Refreshe    | d            |              |                    | C  |
| Home                                   |                |            |                |                  |                |              |                  |              | Auto Refre   | sh Off             | •  |
| Monitoring                             | 003            | (Tu side   | ents and Pro   | hlana            |                |              |                  |              |              |                    | -  |
| Control •                              | ⊕ ◄            | View -     |                |                  | elated targets | Category All | . 0              | 0 🔞 0        | <u>^</u> 0 🏲 | 0                  |    |
| Job Activity                           |                |            |                |                  |                |              |                  |              |              | o<br>Time Since La | st |
| Information Publisher Reports          |                | Summar     |                | Target           | ,              | Status       | Escalation Level | Туре         |              | Update             |    |
| Logs                                   |                | No matchin | ng incidents o | or problems foun | d.             |              |                  |              |              |                    |    |
|                                        | ne to Oracle C | loud       |                |                  |                |              |                  |              |              |                    |    |
|                                        | ate Full Clone |            |                |                  |                |              |                  |              |              |                    |    |
|                                        | ate Test Mast  |            |                |                  |                |              |                  |              |              |                    |    |
|                                        | ible as a Test |            |                |                  |                |              |                  |              |              |                    |    |
| Target Sitemap                         |                |            |                |                  |                |              |                  |              |              |                    |    |
| Target Information                     |                |            |                |                  |                |              |                  |              |              |                    |    |
|                                        |                |            |                |                  |                |              |                  |              |              |                    |    |
| Compliance Summary                     | <br>•          | 4          |                |                  |                |              |                  |              |              | _                  |    |
| View Trends                            | <b></b>        | Columns H  | Hidden 14      | 1                |                |              |                  | U            | Jodated in t | he last 31 days    | 5  |
| Compliance Ave<br>Standard Ave         | erage Score    |            |                |                  |                |              |                  |              |              | ,                  |    |
| No data to display                     |                |            |                |                  |                |              |                  |              |              |                    |    |
| Jobs Running                           | ⊕ -            |            |                |                  |                |              |                  |              |              |                    | +  |

| rce and Destination: Clone to Oracle Cloud          | Advanced Clone Cance                         |
|-----------------------------------------------------|----------------------------------------------|
| rce                                                 | Destination                                  |
| etails                                              | Pluggable Database Definition                |
| Pluggable Database T                                | * Pluggable Database Name                    |
| Container Database T<br>Database Version 12.1.0.2.0 | * Display Name                               |
| edentials                                           | PDB Administrator Credentials                |
| * SYSDBA Container Database Credentials NC_         | * User Name                                  |
| * Database Host Credentials NC_HOST_                | * Password                                   |
|                                                     | * Confirm Password                           |
|                                                     | Container Database                           |
|                                                     | * Container Database T                       |
|                                                     | Site Oracle Cloud 🥧                          |
|                                                     | Credentials                                  |
|                                                     | * SYSDBA Container Database Credentials NC_1 |
|                                                     | * Database Host Credentials CLOUD_CREDENTIAL |

https://172.16.19.83:50027/em/faces/adf.task-flow?adf.tfld=pdb-datarefresh-clone-task-flow&adf.tfDoc=/WEB-INF/db/pdb/datarefresh/clone/pdb-datarefresh-clone-task-flow.xml&\_afrLoop=1489754491277560#

| <b>DRACLE Enterprise Manager</b> Cloud Control 120                                                                                                    | ×                |                                                                                        |
|----------------------------------------------------------------------------------------------------|------------------|----------------------------------------------------------------------------------------|
| 🖁 Enterprise 👻 💿 Targets 👻 📩 Eavorites 👻 🥝 Hist <u>o</u> ry 👻                                                                                                    |                  | Search Zielname                                                                        |
| Provisioning                                                                                                    |                  |                                                                                        |
|                                                                                                    |                  | Switch to Classic View                                                                 |
| Procedure Activity: Clone_to_Oracle_Cloud_SY                                                                                                    | (SMAN            | View Data Real Time: Manual Refresh 🔹 🖒                                                |
| Elapsed Time: N/A (Scheduled)                                                                                                    |                  | Procedure Actions                                                                      |
| Run Clone to Oracle Cloud SYSMAN                                                                                                    | Scheduled        | Elapsed Time N/A (Scheduled)                                                           |
| Procedure PDB Clone                                                                                                    | Start Date       | Execution Id                                                                           |
| Owner SYSMAN                                                                                                    | Last Updated     |                                                                                        |
| Status Scheduled                                                                                                    | Completed Date   |                                                                                        |
| Procedure Steps                                                                                                    | 11. Aproces Bace |                                                                                        |
| •                                                                                                    | -) (             | 1) Information                                                                         |
| View - Show All St                                                                                                    |                  | •                                                                                      |
| Select Name                                                                                                    | Status           | Select an execution step from the Procedure Steps tree on the left to see the details. |
| Initialize                                                                                                    |                  |                                                                                        |
| Prepare for cloning (OS Image Backup)                                                                                                    |                  |                                                                                        |
|                                                                                                    |                  |                                                                                        |
| Prepare for cloning (Unplug/Plug)                                                                                                    |                  |                                                                                        |
| Prepare for cloning (Use an Existing Backup)                                                                                                    |                  |                                                                                        |
| <ul> <li>Prepare for cloning (Use an Existing Backup)</li> <li>Prepare Backup at Destination</li> </ul>                                                                                                    |                  |                                                                                        |
| <ul> <li>&gt; Prepare for cloning (Use an Existing Backup)</li> <li>&gt; Prepare Backup at Destination</li> <li>&gt; Prepare SQL for creating clone</li> </ul>                                                                                                    |                  |                                                                                        |
| <ul> <li>&gt; Prepare for cloning (Use an Existing Backup)</li> <li>&gt; Prepare Backup at Destination</li> <li>&gt; Prepare SQL for creating clone</li> <li>&gt; Execute pre database creation custom script</li> </ul>                                                                                                    |                  |                                                                                        |
| <ul> <li>&gt; Prepare for cloning (Use an Existing Backup)</li> <li>&gt; Prepare Backup at Destination</li> <li>&gt; Prepare SQL for creating clone</li> <li>&gt; Execute pre database creation custom script</li> <li>&gt; Execute Create PDB SQL Script</li> </ul>                                                                                                    |                  |                                                                                        |
| <ul> <li>&gt; Prepare for cloning (Use an Existing Backup)</li> <li>&gt; Prepare Backup at Destination</li> <li>&gt; Prepare SQL for creating clone</li> <li>&gt; Execute pre database creation custom script</li> <li>&gt; Execute Create PDB SQL Script</li> <li>Restore source PDB to its original state</li> </ul>                                                                                                    |                  |                                                                                        |
| <ul> <li>&gt; Prepare for cloning (Use an Existing Backup)</li> <li>&gt; Prepare Backup at Destination</li> <li>&gt; Prepare SQL for creating clone</li> <li>&gt; Execute pre database creation custom script</li> <li>&gt; Execute Create PDB SQL Script</li> <li>Restore source PDB to its original state</li> <li>&gt; Apply Datapatch</li> </ul>                                                                                                    |                  |                                                                                        |
| <ul> <li>&gt; Prepare for cloning (Use an Existing Backup)</li> <li>&gt; Prepare Backup at Destination</li> <li>&gt; Prepare SQL for creating clone</li> <li>&gt; Execute pre database creation custom script</li> <li>&gt; Execute Create PDB SQL Script</li> <li>Restore source PDB to its original state</li> <li>&gt; Apply Datapatch</li> <li>Post clone PDB creation operation</li> </ul>                                                           |                  |                                                                                        |
| <ul> <li>&gt; Prepare for cloning (Use an Existing Backup)</li> <li>&gt; Prepare Backup at Destination</li> <li>&gt; Prepare SQL for creating clone</li> <li>&gt; Execute pre database creation custom script</li> <li>&gt; Execute Create PDB SQL Script</li> <li>Restore source PDB to its original state</li> <li>&gt; Apply Datapatch</li> <li>&gt; Post clone PDB creation operation</li> <li>&gt; Execute post database creation scripts</li> </ul> |                  |                                                                                        |
| <ul> <li>&gt; Prepare for cloning (Use an Existing Backup)</li> <li>&gt; Prepare Backup at Destination         <ul> <li>&gt; Prepare SQL for creating clone</li> <li>&gt; Execute pre database creation custom script</li> <li>&gt; Execute Create PDB SQL Script</li></ul></li></ul>                                                                                                    |                  |                                                                                        |
| <ul> <li>&gt; Prepare for cloning (Use an Existing Backup)</li> <li>&gt; Prepare Backup at Destination</li> <li>&gt; Prepare SQL for creating clone</li> <li>&gt; Execute pre database creation custom script</li> <li>&gt; Execute Create PDB SQL Script</li> <li>Restore source PDB to its original state</li> <li>&gt; Apply Datapatch</li> <li>&gt; Post clone PDB creation operation</li> <li>&gt; Execute post database creation scripts</li> </ul> |                  |                                                                                        |

| DR            | ACL                                                | Enterprise Manager Cloud Control 12c                                                                                                    |                                                                                                    |                         |                                          | <u>S</u> etu                    | p 🔻 🛛 👥 Sysman 🔻       |       |
|---------------|----------------------------------------------------|----------------------------------------------------------------------------------------------------|----------------------------------------------------------------------------------------------------|-------------------------|------------------------------------------|---------------------------------|------------------------|-------|
| 🔓 <u>E</u> nt | erprise 🗸                                          | 💿 Targets 🗸 🌟 Eavorites 👻 🥝 History 🗸                                                                                                    |                                                                                                    |                         | Search Zielname                          |                                 |                        |       |
| Provi         | sioning                                            | ]                                                                                                    |                                                                                                    |                         |                                          |                                 |                        |       |
|               |                                                    |                                                                                                    |                                                                                                    |                         |                                          |                                 | Switch to Classic      | View  |
| Proc          | edure                                              | Activity: Clone_to_Oracle_Cloud_SYSMAI                                                                                                    | N                                                                                                    |                         | View                                     | Data Real Time                  | e: 30 Second Refresh 🔻 | C     |
| ⊿ �           | Elapse                                             | d Time: 31 minutes, 14 seconds                                                                                                    |                                                                                                    |                         |                                          |                                 | Procedure Actions      | -     |
|               | ocedure I<br>Owner S                               | Clone_to_Oracle_Cloud_SYSMAN<br>PDB Clone<br>SYSMAN<br>Succeeded                                                                                                    | Schedule<br>Start Da<br>Last Update<br>Completed Da                                                                                                    | te<br>ed                | Elapsed Tir<br>Execution                 |                                 |                        |       |
| Proc          | edure S                                            | iteps                                                                                                    |                                                                                                    |                         |                                          |                                 | 🔄 Switch to Stack      | k Vie |
| View          | -                                                  | Show All Steps                                                                                                    | •                                                                                                    | Apply Datapatch $	imes$ |                                          |                                 |                        |       |
| Select        | Prepa<br>Prepa<br>Prepa<br>Execu<br>Resto<br>Apply | lize are for cloning (OS Image Backup) are for cloning (Unplug/Plug) are for cloning (Use an Existing Backup) are Backup at Destination are SQL for creating clone ute pre database creation custom script ute Create PDB SQL Script ore source PDB to its original state / Datapatch utitalize atch PDB | Status       Image: Status       Image: Status |                         | h<br>ocedure Step<br>minutes, 10 seconds | Start Date<br>Completed<br>Date |                        |       |
|               |                                                    | 160.34.12.129                                                                                                    | ×                                                                                                    |                         |                                          |                                 |                        |       |
| 4             |                                                    |                                                                                                    | - 4                                                                                                    | Succeeded               |                                          |                                 |                        |       |

| Enterprise      Targets          <                                                                                                    | ORACLE Enterprise Manager Cloud Control 12c                   | Setup 🔻 🛛 👥 Sysman 🗸          |         |            |       |       |         |     | - |      |   |   |
|----------------------------------------------------------------------------------------------------|---------------------------------------------------------------|-------------------------------|---------|------------|-------|-------|---------|-----|---|------|---|---|
| Performance + Availability + Security - Schema + Maintenance +         View Database Load Map Search List         Search         Find Name       CRM02_CL         View - Add - & Remove Configure         View - Add - & Remove Configure         Type       Status         Target Version       Incidents         Average Compliance       Summary         Score       Status         Average Compliance       Summary         Average Compliance       Status         Average Compliance       Status                                                                                                    | 🤹 Enterprise 🗸 💿 Targets 🗸 📩 Eavorites 🗸 🤗 Hist <u>o</u> ry 🗸 | Search Zielname               |         |            |       |       |         |     |   |      | ₽ |   |
| Search         Find       Name       CRM02_CL         View       Add       Remove       Configure         View       Add       Remove       Configure         View       Add       Remove       Configure         Incidents       Incidents       Average Compliance       Summary         Image: The provide the provide the                                                                                                    |                                                               |                               |         | Ρ          | age F | Refre | eshed . |     |   |      | ¢ |   |
| Find       Name       CRM02_CL       Image: CRM02_CL       Image: CRM02_CL <t< th=""><th>View 💿 Database Load Map 💿 Search List</th><th></th><th></th><th></th><th></th><th></th><th></th><th></th><th></th><th></th><th></th><th></th></t<>                                                                                                    | View 💿 Database Load Map 💿 Search List                        |                               |         |            |       |       |         |     |   |      |   |   |
| View       Add       Xemove       Configure         Name       Type $a_1 = 1$ $a_1 = 1$ $a_2 = 1$ $a_1 = 1$ $a_1 = 1$                                                                                                    | ✓ Search                                                      |                               |         |            |       |       |         |     |   |      |   |   |
| Name       Type       Target Version       Incidents       Average Compliance       Member Status         Image: The pluggable Databases       Database Instance : Container       Image: The pluggable Databases       Image: The pluggable Databases <td< th=""><th>Find Name  CRM02_CL</th><th>→</th><th></th><th></th><th></th><th></th><th></th><th></th><th></th><th></th><th></th><th></th></td<>                                                                                                    | Find Name  CRM02_CL                                           | →                             |         |            |       |       |         |     |   |      |   |   |
| Name     Type     Target Version     Target Version     Average Compliance Compliance     Summary       Image: The problem of the problem of the pr                                                     | View 🗸 🖶 Add 🖌 💥 Remove 🖉 Configure                           |                               |         |            |       |       |         |     |   |      |   |   |
| Image: A grade base in the second second | Name                                                          | Туре                          | Status  |            | •     |       |         |     |   | mary |   |   |
|                                                                                                    |                                                               | Database Instance : Container | •       | 12.1.0.2.0 | •     | -     | 0       | n/a | 0 |      | • | - |
| Pluggable Database <b>1</b> 2.1.0.2.0 0 0 0 n/a 0 0 0 0                                                                                                    | Pluggable Databases                                           |                               | n/a     |            | 0     | 0     | 0       | n/a | 0 | 3    | 0 | 0 |
|                                                                                                    |                                                               | Pluggable Database            | <b></b> | 12.1.0.2.0 | 0     | 0     | 0       | n/a | 0 | 0    | 0 | 0 |

#### ORACLE DATABASE CLOUD SQLDEVELOPER DATABASE COPY

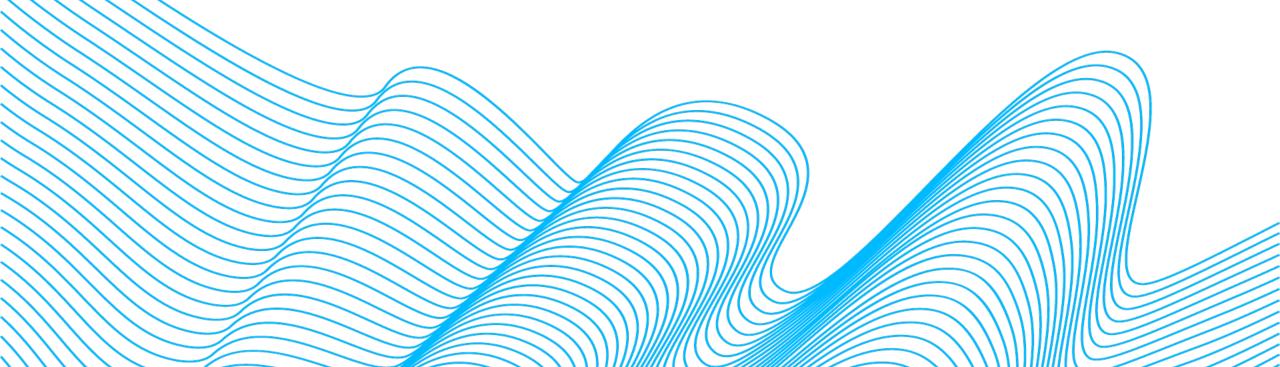

| Gracle SQL Developer File E                                                                                                    | <mark>dit View Navig</mark> ate Run S | ource Team      | Tools Window Help                              | <b>()</b>   |
|----------------------------------------------------------------------------------------------------|---------------------------------------|-----------------|------------------------------------------------|-------------|
|                                                                                                    | Oi                                    | acle SQL Develo | Data Modeler                                   |             |
|                                                                                                    | <u>n</u> – <i>8</i> 8                 |                 | Database Copy                                  |             |
| Connections × =                                                                                                    | ② Start Page × 🕕 Untitled25.sql       | ×               | 🚹 Database Diff                                |             |
| 4 - R T E                                                                                                    | SQL Worksheet History                 |                 | 😨 Database Export                              |             |
| Connections<br>12c_cdb1                                                                                                    | Worksheet Query Builder               | 📸 🚑 🥜 🗔 🌡       | Migration<br>Monitor SQL                       | •           |
| <pre>12c_in_memory 12c_in_memory 12c_in_memo</pre> | 1                                     |                 | Monitor Sessions<br>SQL Worksheet<br>Unit Test | ∕⊂ F10<br>► |
| und_Teste<br>und_Teste<br>und_teste                                                                                                    |                                       |                 | Data Miner                                     | •           |
| inender demo_12c<br>inender demo_flash                                                                                                    |                                       |                 | OLAP                                           |             |
| demo_vpd1                                                                                                    |                                       |                 | <b>REST Data Services</b>                      | ►           |
| imention demo_vpd2<br>imention for the second second      |                                       |                 | External Tools                                 |             |
| ESP_DEV                                                                                                    |                                       |                 | Features                                       |             |

|                    | Database Copy Wizard - Step 1 of 6                              |
|--------------------|-----------------------------------------------------------------|
| Source/Destination | 0101010101010101010404949494949494949494                        |
| Source/Destination | Source Connection:                                              |
| Object Types       | Destination Connection:                                         |
| Select Tablespace  | Copy Options                                                    |
| C Specify Objects  | Objects Copy                                                    |
| Specify Data       | ◯ Schem <u>a</u> s Copy                                         |
| Copy Summary       | Maintain Schemas                                                |
|                    | ○ <u>T</u> ablespace Copy                                       |
|                    | Copy DDL                                                        |
|                    | <ul> <li>Do not replace existing destination objects</li> </ul> |
|                    | Replace existing destination objects                            |
|                    | Copy Data                                                       |
|                    | Truncate destination data <u>b</u> efore copying                |
|                    |                                                                 |
|                    | Proceed to su <u>m</u> mary.                                    |
| <u>H</u> elp       | < <u>B</u> ack <u>N</u> ext > <u>F</u> inish Cancel             |

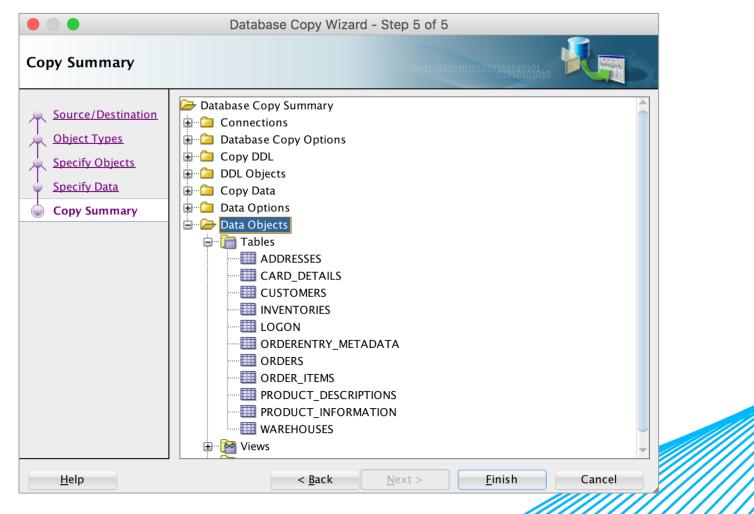

| Copy                        | ying        |
|-----------------------------|-------------|
| Copying (Running)           |             |
|                             | <b>8</b>    |
| [01:14] Creating SYS_YOID00 | 00015491\$  |
|                             |             |
| Run in Background           | Cancel Task |

--- START -----set define off;

-- DDL for Table COUNTRIES

CREATE TABLE "COUNTRIES" ("COUNTRY\_ID" CHAR(2 BYTE), "COUNTRY\_NAME" VARCHAR2(40 BYTE), "REGION\_ID" NUMBER, CONSTRAINT "COUNTF

COMMENT ON COLUMN "COUNTRIES"."COUNTRY\_ID" IS 'Primary key of countries table.'; COMMENT ON COLUMN "COUNTRIES"."COUNTRY NAME" IS 'Country name';

COMMENT ON COLUMN "COUNTRIES"."REGION\_ID" IS 'Region ID for the country. Foreign key to region\_id column in the departments t COMMENT ON TABLE "COUNTRIES" IS 'country table. Contains 25 rows. References with locations table.';

Table "COUNTRIES" created.

Comment on column "countries"."country\_id" 'PRIMARY KEY OF COUNTRIES TABLE.' succeeded.

Comment on column "countries"."country\_name" 'COUNTRY NAME' succeeded.

Comment on column "countries". "region\_id" 'REGION ID FOR THE COUNTRY. FOREIGN KEY TO REGION\_ID COLUMN IN THE DEPARTMENTS TABLE.

Comment on table "countries" 'COUNTRY TABLE. CONTAINS 25 ROWS. REFERENCES WITH LOCATIONS TABLE.' succeeded.

set define off;

# **OTHER OPTIONS TO EXPLORE**

- Oracle Zero Downtime Migration
- MV2ADB
- MV2OCI
- Ansible Database Migration Tool utility

## **QUESTIONS?**

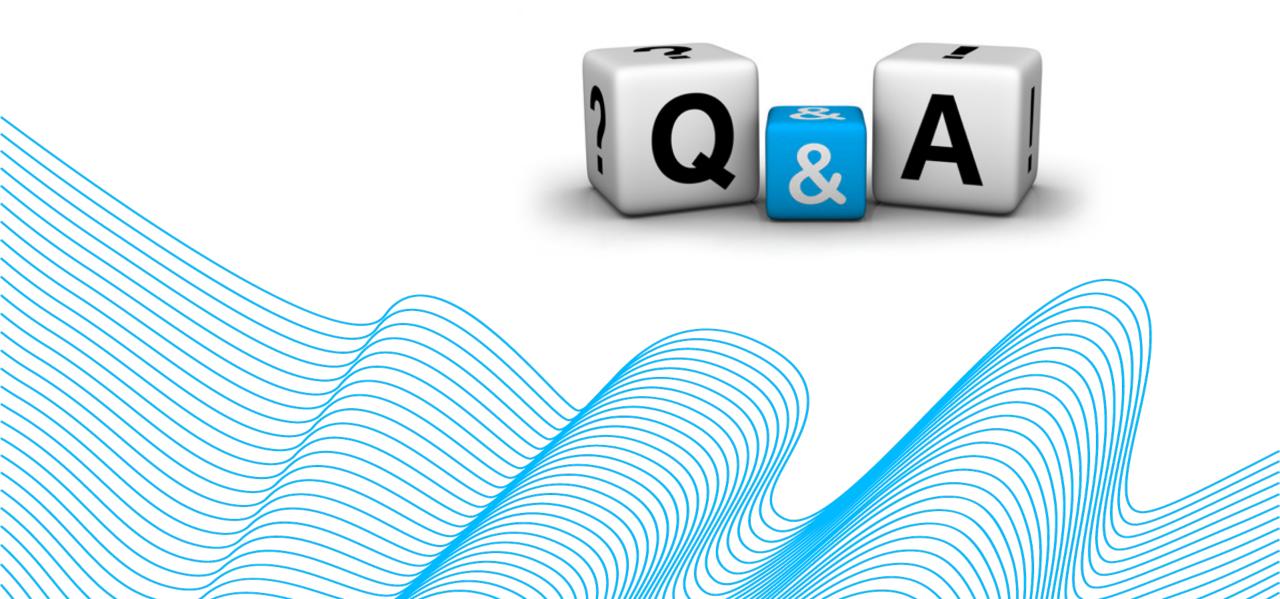

# THANK YOU

Slides will be available at <u>www.slideshare.net</u>

...whatever you do, do it all for the glory of God. 1 Corinthians 10:31

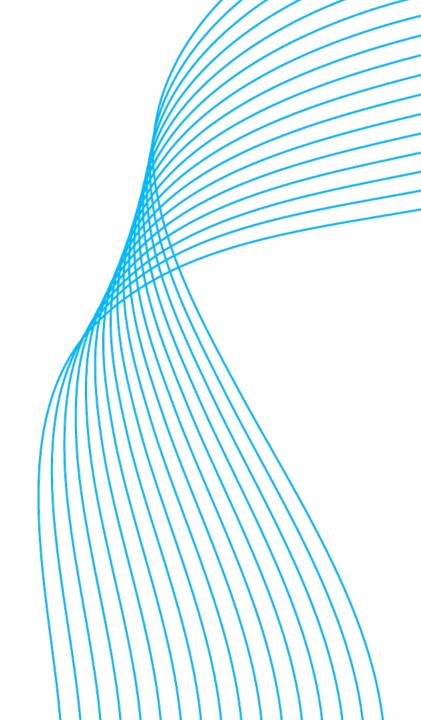